**Università di Padova - Scuola di Ingegneria**

**Massimo Guarnieri**

### **Elettrotecnica**

### **Capitolo 20 Reti in regime variabile aperiodico**

1

# **Introduzione**

Dopo l'istante critico la rete evolve con continuità (fino ad un altro eventuale istante critico).

Le grandezze di rete sono continue con derivate continue (classe C∞) ma non ripetitive

 $\rightarrow$  si possono applicare i metodi dell'analisi differenziale classica.

Nell'analisi della rete si considerano:

- **Ingressi** (**sorgenti**) *x*(*t*) = grandezze impresse *e*(*t*) e *j*(*t*) dei generatori ideali indipendenti = termini noti
- **Uscite (risposte)**  $y(t)$  = grandezze  $v(t)$  e  $i(t)$  dei lati = incognite

L'analisi si sviluppa per  $t > 0$ , ovvero parte da  $t = 0<sup>+</sup>$ , in cui sono noti i valori delle variabili di stato, ossia *ys*(0+)

# **Analisi in evoluzione continua**

Assenza di andamenti prestabiliti  $\rightarrow$  i metodi sintetici (grandezze costanti, fasori, …) non sono applicabili

à Valgono le **leggi topologiche** (LKC e LKT) e **tipologiche** degli n-poli che compongono la rete.

#### **Esempi introduttivi**

Iniziamo con esempi che costituiscono casi semplici ed importanti di reti in regime variabile aperiodico:

l'analisi della carica e della scarica di condensatore ed induttore.

I casi più semplici di reti in regime variabile, ma sono anche casi di importanza fondamentale

*t* < 0: *S* in 2 e circuito a destra a riposo (*C* nello stato zero): *v=V*=0  $t = 0$ : *S* commuta in 1

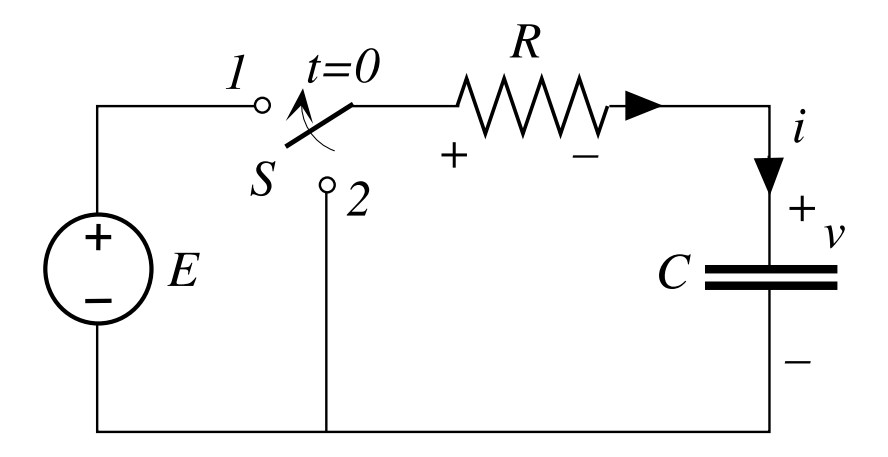

Per *t >* 0 valgono le equazioni:

*LKT* :  $v_p + v = E$  $v_R = Ri_R$   $\rightarrow$   $Ri_R + v = E$ + *LKC*:  $i_R = i$   $\rightarrow$   $Ri + v = E$  $+ C$  :  $i = C dv/dt \rightarrow RC dv/dt + v = E$ 

equazione differenziale ordinaria (edo) lineare di primo grado a coefficienti costanti e non omogenea

Integrale particolare:

costante, come il termine noto E:

 $v_p(t) = V_p$ 

sostituendo nell'eq. diff.:

$$
\rightarrow \qquad v_p(t) = V_p = E
$$

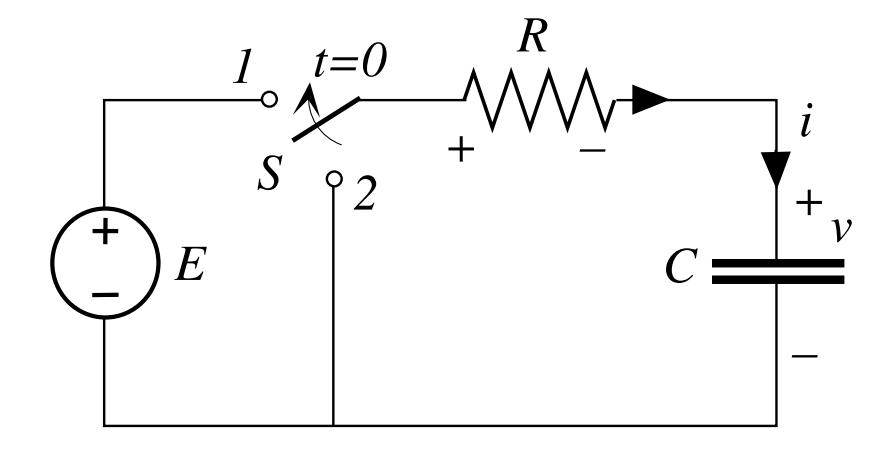

Integrale dell'omogenea:

e.c.a.: 
$$
RC s + 1 = 0
$$
  $\rightarrow$   $s = -\frac{1}{RC}$   $s^{-1}$ 

si preferisce usare la costante di tempo

$$
T = -\frac{1}{s} = RC \quad s
$$

$$
\Rightarrow \qquad v_o(t) = V_o e^{st} = V_o e^{-t/T}
$$

Integrale completo:

 $v(t) = v_p(t) + v_o(t)$ 

*v*(*t*) =  $E + V_o e^{-t/T}$ 

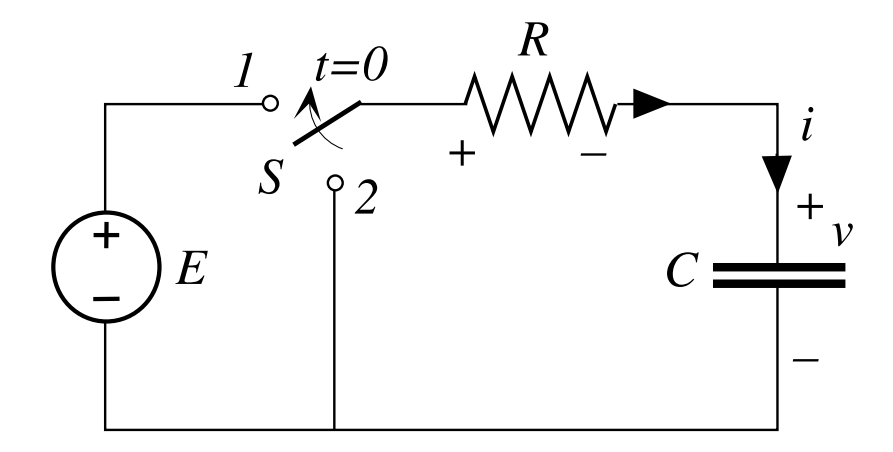

Costante di integrazione V<sub>o</sub>:

il circuito non permette correnti impulsive in  $t=0 \rightarrow \Delta v(0)=0$ :

imponendo il valore iniziale:  $v(0^+) = v(0^-) = V = 0$ 

$$
\Rightarrow 0 = v_p(0^+) + v_o(0^+) = E + V_o \qquad \Rightarrow \qquad V_o = -E
$$
  
Infine:  $v(t) = E(1 - e^{-t/T})$ 

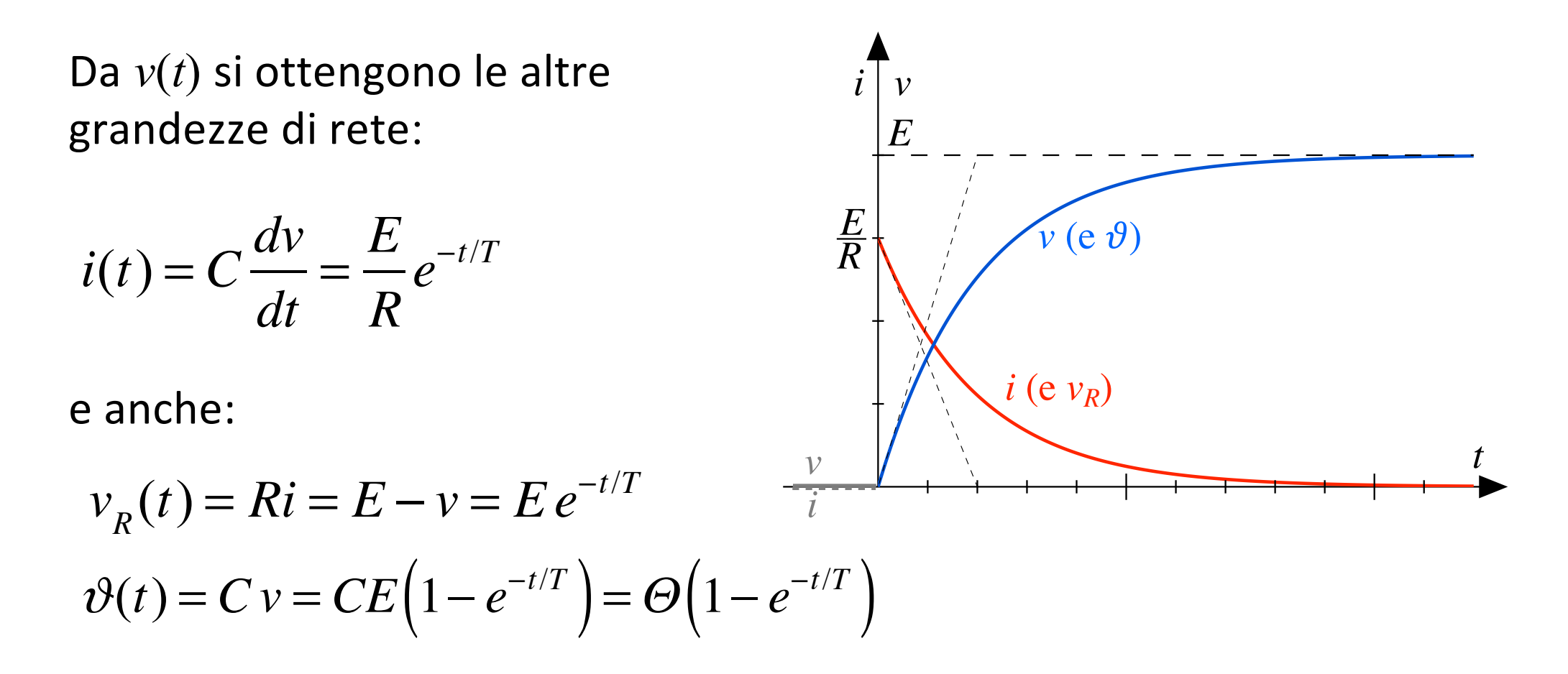

Tutte hanno andamenti esponenziali che dipendono da T

Se il condensatore è carico in *t*=0– (non nello stato zero):  $v(0^-)=V\neq0$ cambia solo il calcolo della costante di integrazione V<sub>o</sub> in:

$$
v(t) = v_p + v_o = E + V_o e^{-t/T}
$$

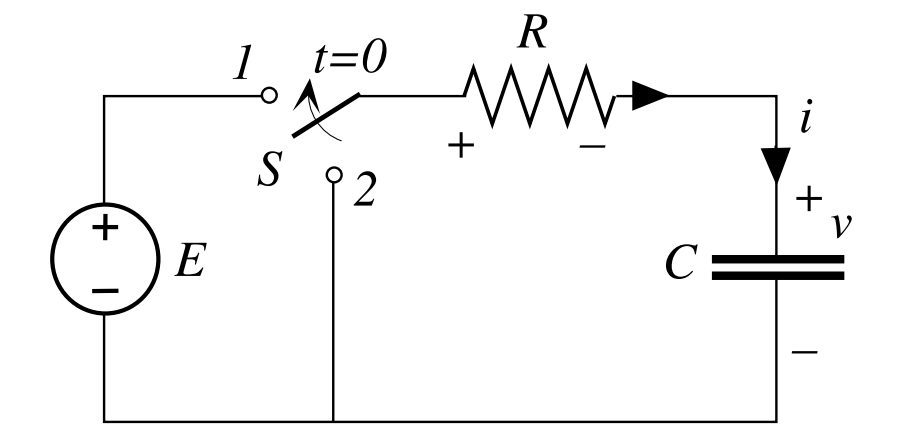

il circuito non permette correnti impulsive in  $t=0 \rightarrow \Delta v(0)=0$ : imponendo il valore iniziale:  $v(0^+) = v(0^-) = V$ 

$$
V = v_p(0^+) + v_o(0^+) = E + V_o \quad \Rightarrow \quad V_o = V - E
$$

Infine:  $v(t) = E + (V - E)e^{-t/T}$ 

Da *v*(*t*) si ottengono le altre grandezze di rete:

$$
i(t) = C\frac{dv}{dt} = \frac{E - V}{R}e^{-t/T}
$$

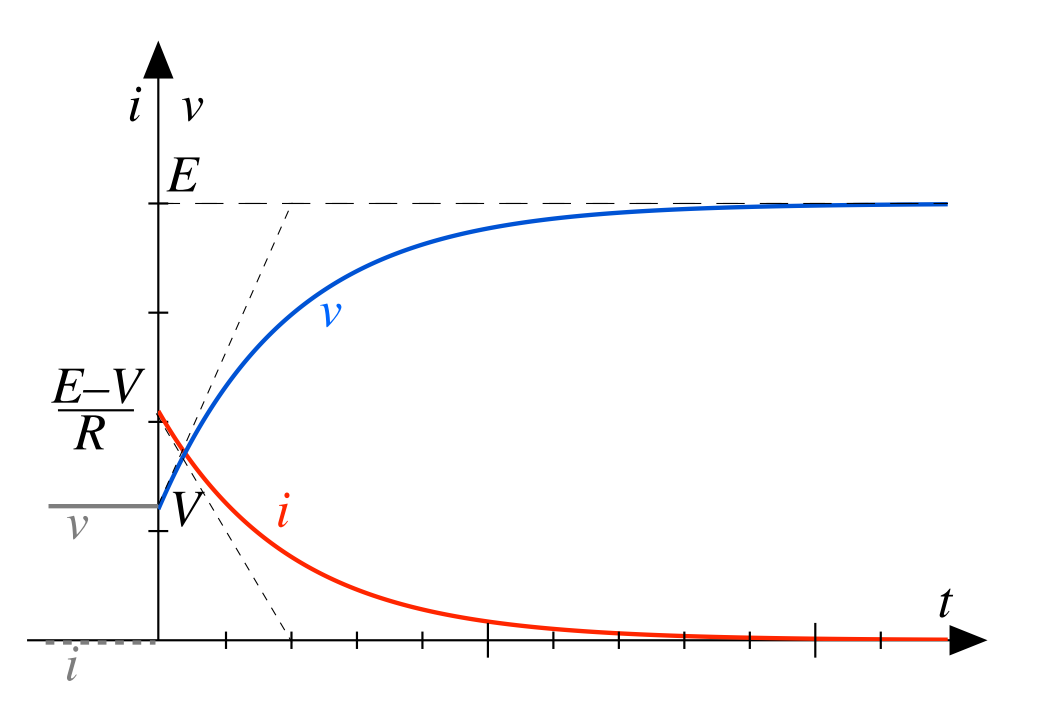

ecc.

 $v(t)$  e  $i(t)$  possono essere riscritte come:

$$
v(t) = E(1 - e^{-t/T}) + V e^{-t/T}
$$
  $i(t) = \frac{E}{R} e^{-t/T} - \frac{V}{R} e^{-t/T}$ 

- i primi addendi (risposte forzate) dipendono dall'ingresso *E*
- i secondi (risposte libere) dipendono dallo stato iniziale *V*

*t* < 0: *S* in 1 e *C* carico (non nello stato nullo):  $v=V=E$  $t = 0$ : *S* commuta in 2

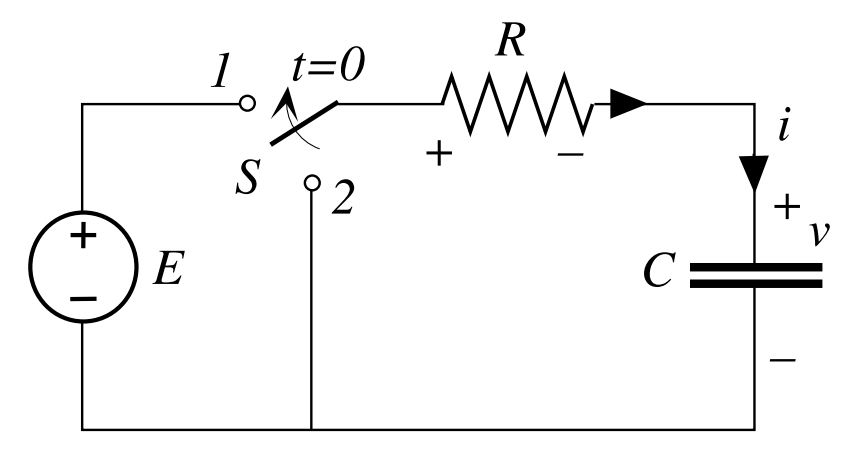

Per *t >* 0 valgono le equazioni:

*LKT* :  $v_{p} + v = 0$  $+ R:$   $v_R = R i_R$   $\rightarrow$   $R i_R + v = 0$ + *LKC* : *i R*  $\rightarrow$   $Ri+v=0$  $+ C$  :  $i = C dv/dt \rightarrow RC dv/dt + v = 0$ 

equazione differenziale ordinaria lineare di primo grado a coefficienti costanti **omogenea**: tutto come nella carica, salvo che al posto dell'ingresso *E* c'è 0

Integrale particolare: non c'è perché l'e.d.o. è omogenea

Integrale dell'omogenea: è uguale a quello nella carica e fornisce l'integrale completo

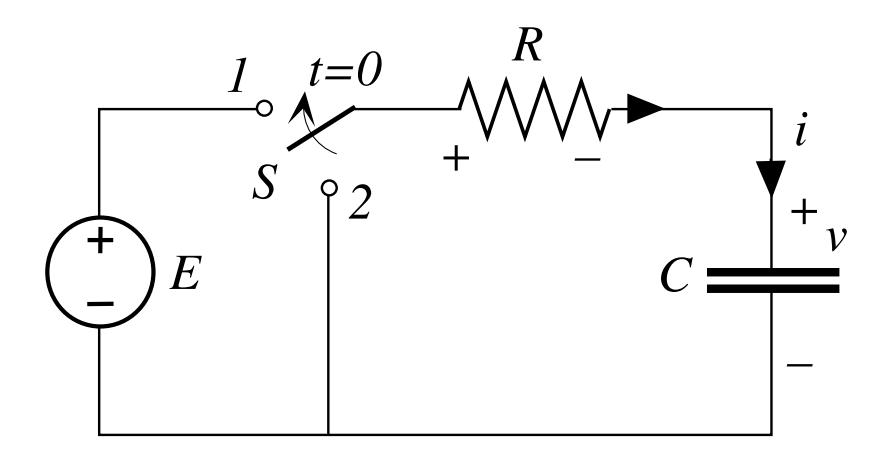

$$
v(t) = v_o(t) = V_o e^{st} = V_o e^{-t/T}
$$
  $T = -\frac{1}{s} = RC$  [s]

Costante di integrazione  $V_{0}$ : ancora  $\Delta v(0)=0$ ; imponendo il valore iniziale:  $v(0^+) = v(0^-) = V$ 

$$
\Rightarrow V = v(0^+) = V_0 \qquad \Rightarrow \qquad V_0 = V \qquad \Rightarrow \qquad v(t) = Ve^{-t/T}
$$

Da  $v(t)$  si ottengono le altre grandezze di rete:

$$
i(t) = C\frac{dv}{dt} = -\frac{V}{R}e^{-t/T}
$$

ecc.:

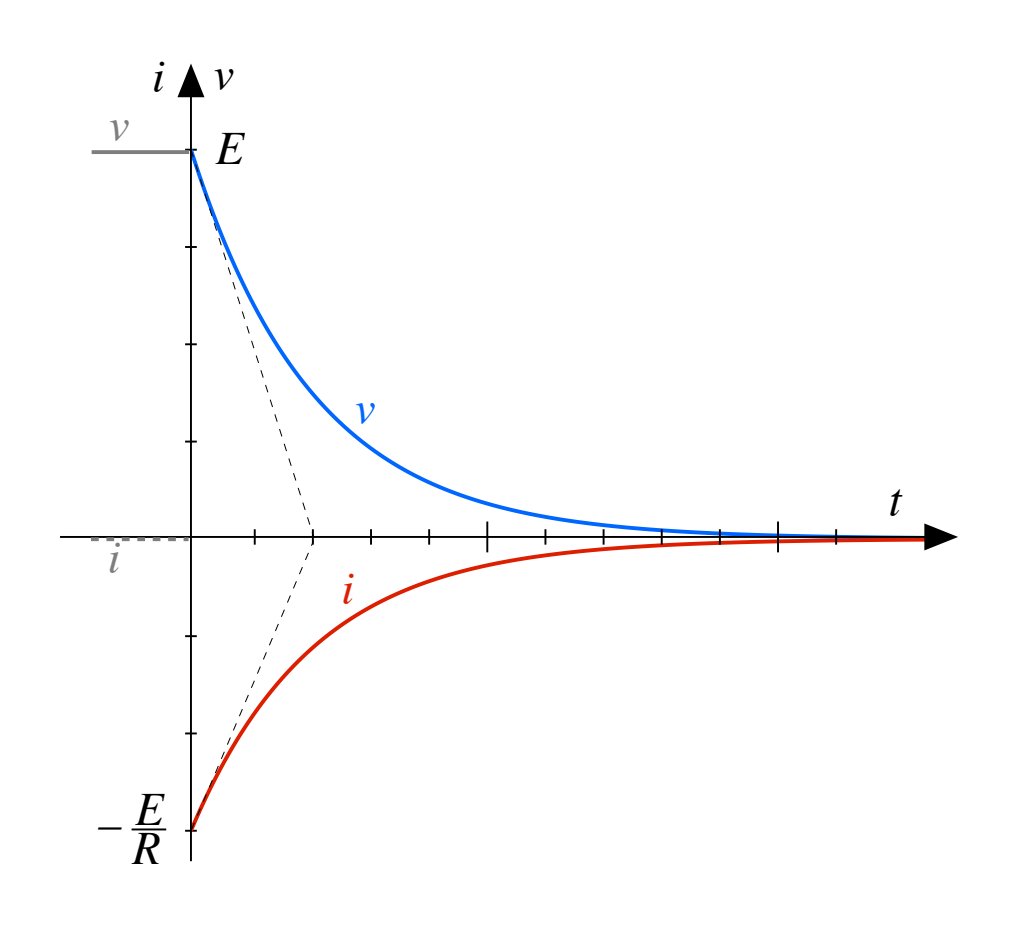

### **Bilanci energetici**

Durante la carica da stato zero:

$$
\mathcal{L}_C = W_C - 0 = \frac{1}{2} C E^2 = \frac{1}{2} E \Theta \qquad (\Theta = C E)
$$
  

$$
\mathcal{L}_g = \int_0^\infty E \, i \, dt = E \int_0^\infty i \, dt = E \Theta = 2 W_C
$$
  

$$
\mathcal{L}_R = \int_0^\infty R i^2 \, dt = \mathcal{L}_g - W_C = \frac{1}{2} E \Theta
$$

 $\rightarrow$  Il rendimento di carica è  $W_C/L_g = 0,5 = 50\%$ 

Durante la scarica tutta l'energia del condensatore è scaricata nel resistore:

$$
\mathcal{L}_{C\text{-}ergato} = -\mathcal{L}_{C} = -(0 - W_{C}) = \frac{1}{2}C E^{2} = \frac{1}{2}E \Theta = \mathcal{L}_{R}
$$

# **Dipendenza da R**

#### **Non dipendono da R:**

- la tensione di carica del condensatore *V*=*E*
- l'energia immagazzinata nel condensatore  $W_C = CV^2/2$
- il lavoro erogato dal generatore
- il lavoro dissipato in *R*

#### **Dipendono da R:**

- la costante di tempo, *T=RC* e quindi la velocità di carica/scarica
- il valore massimo della corrente *I*=*E*/*R*

Per  $R\rightarrow 0$  si ottengono carica e scarica istantanee in  $t=0$  con corrente impulsiva e tensione discontinua (capitolo 19)

 $t < 0$ : *S* in 2 e circuito a destra a riposo (*L* nello stato zero): *i=I*=0  $t = 0$ : *S* commuta in 1

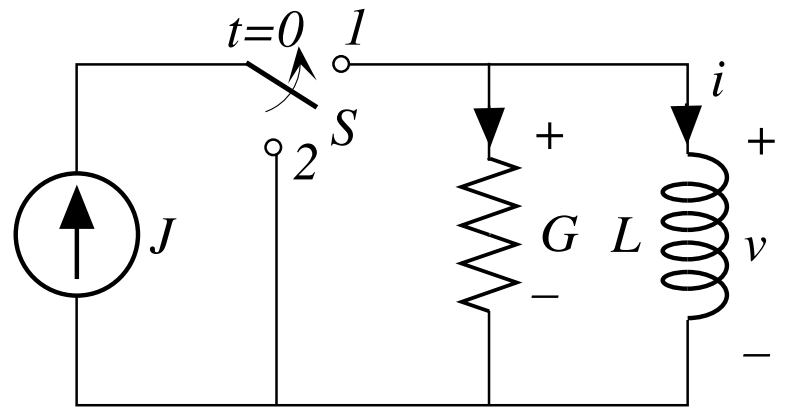

Per *t >* 0 valgono le equazioni:  $LKC: i_R + i = J$  $+ R:$   $i_R = Gv_R$   $\rightarrow$   $Gv_R + i = J$  $+ LKT: v_R = v \rightarrow Gv + i = J$  $+ L$  :  $v = L \frac{di}{dt} \rightarrow GL \frac{di}{dt} + i = J$ 

equazione differenziale ordinaria lineare di primo grado a coefficienti costanti e non omogenea

Integrale particolare:

costante, come il termine noto E:

 $_{ip}(t)=I_p$ 

sostituendo nell'eq. diff.:

 $i_p(t) = I_p = J$  $\rightarrow$ 

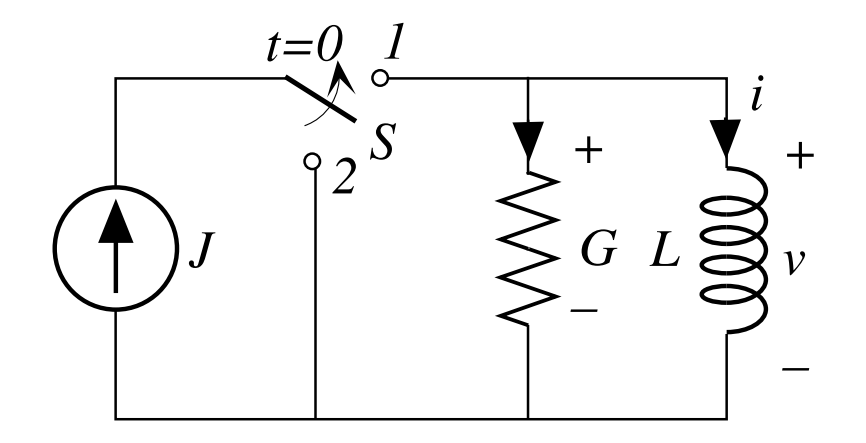

Integrale dell'omogenea:

e.c.a.: 
$$
GL s + 1=0
$$
  $\rightarrow$   $s = -\frac{1}{GL} s^{-1}$ 

si preferisce usare la costante di tempo

$$
T = -\frac{1}{s} = GL \quad s
$$

$$
\rightarrow \qquad i_o(t) = I_o e^{st} = I_o e^{-t/T}
$$

Integrale completo:

- $v_i(t) = i_p(t) + i_o(t)$
- 

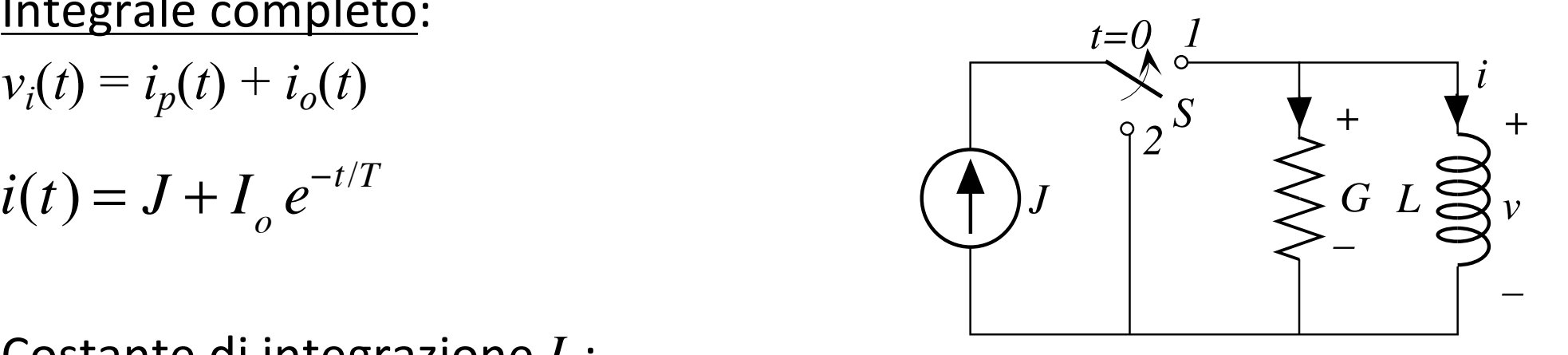

Costante di integrazione I<sub>o</sub>:

il circuito non permette tensioni impulsive in  $t=0 \rightarrow \Delta i(0)=0$ :

imponendo il valore iniziale:  $i(0^+) = i(0^-) = I = 0$ 

$$
\Rightarrow 0 = i_p(0^+) + i_o(0^+) = J + I_o \qquad \Rightarrow \quad I_o = -J
$$

 $I$ **infine:**  $i(t) = J\left(1-e^{-t/T}\right)$ 

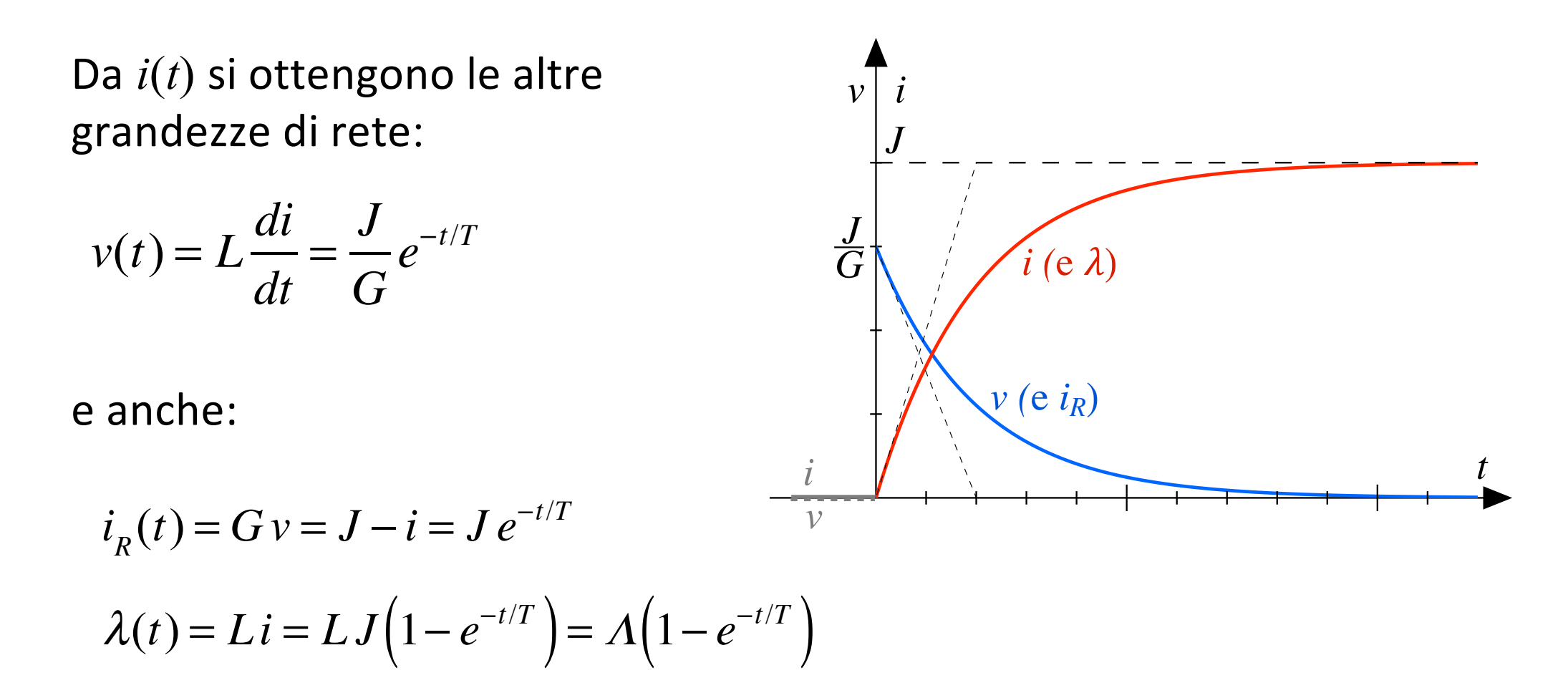

Tutte hanno andamenti esponenziali che dipendono da *T*

Se l'induttore è carico in *t*=0– (non nello stato zero): *i*(0–)=*I≠*0 cambia solo il calcolo della costante di integrazione  $I<sub>o</sub>$  in:

$$
i(t) = i_p + i_o = J + I_o e^{-t/T}
$$

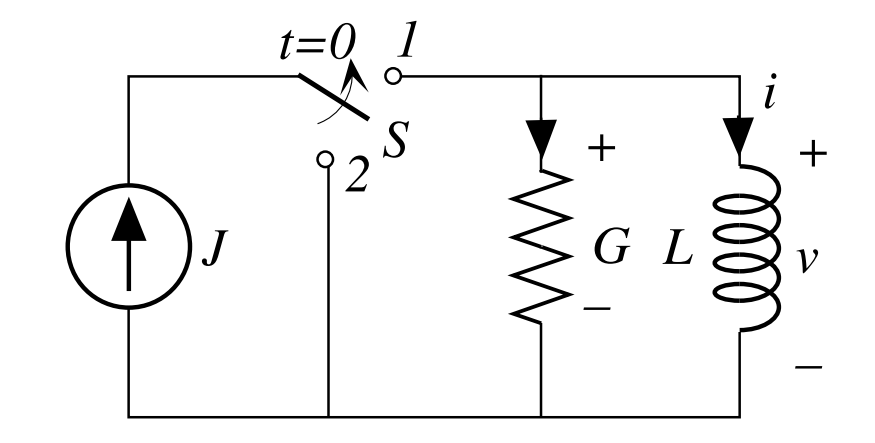

il circuito non permette tensioni impulsive in  $t=0 \rightarrow \Delta i(0)=0$ : imponendo il valore iniziale:  $i(0^+) = i(0^-) = I$ 

$$
I = i_p(0^+) + i_o(0^+) = J + I_o \qquad \to \quad I_o = I - J
$$

Infine:  $i(t) = J + (I - J)e^{-t/T}$ 

Da *i*(*t*) si ottengono le altre grandezze di rete:

$$
v(t) = L\frac{di}{dt} = \frac{J - I}{G}e^{-t/T}
$$

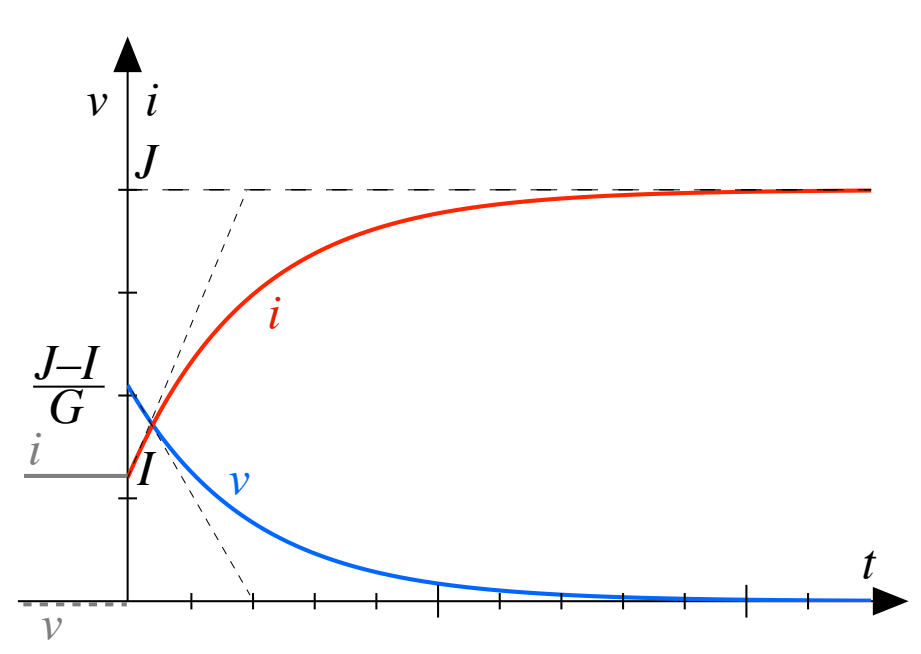

ecc.

 $i(t)$  e  $v(t)$  possono essere riscritte come:

$$
i(t) = J(1 - e^{-t/T}) + I e^{-t/T} \qquad v(t) = \frac{J}{G} e^{-t/T} - \frac{I}{G} e^{-t/T}
$$

- i primi addendi (risposte forzate) dipendono dall'ingresso *E*
- i secondi (risposte libere) dipendono dallo stato iniziale *V*

*t* < 0: *S* in 1 e *L* carico (non nello stato nullo): *i=I*=*J*  $t = 0$ : *S* commuta in 2

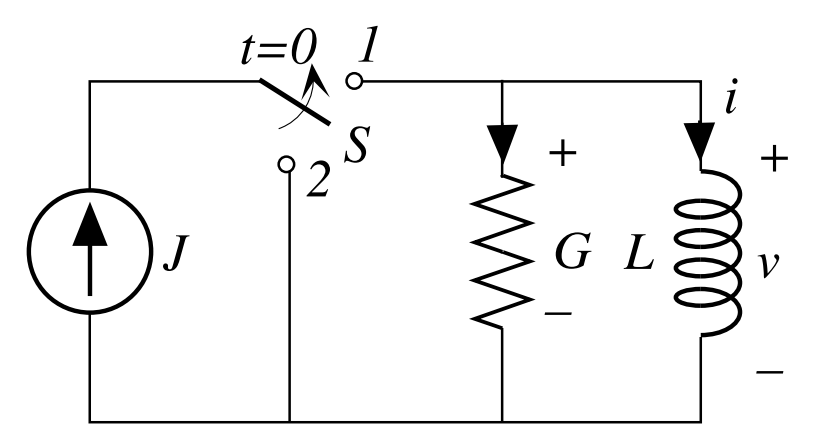

Per *t >* 0 valgono le equazioni:

*LKC* :  $i_R + i = 0$  $+ R:$   $i_R = Gv_R$   $\rightarrow$   $Gv_R + i = 0$  $+ LKT: v_R = v \rightarrow Gv + i = 0$  $+ L$  :  $v = L \frac{di}{dt} \rightarrow \frac{GL}{dt} \frac{di}{dt} + i = 0$ 

equazione differenziale ordinaria lineare di primo grado a coefficienti costanti **omogenea**: tutto come nella carica, salvo che al posto dell'ingresso *J* c'è 0

Integrale particolare: non c'è perché l'e.d.o. è omogenea

Integrale dell'omogenea: è uguale a quello nella carica e fornisce l'integrale completo

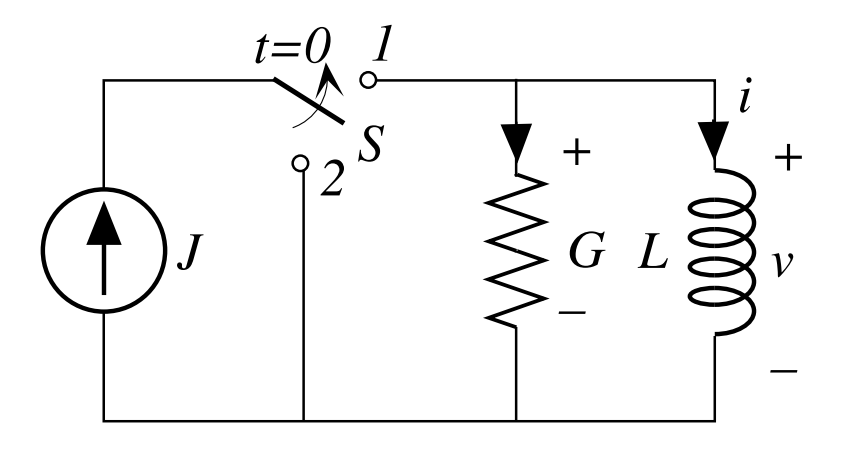

$$
i(t) = i_o(t) = I_o e^{st} = I_o e^{-t/T}
$$
  $T = -\frac{1}{s} = LG$  [s]

Costante di integrazione  $I_{0}$ : ancora  $\Delta i(0)=0$ ; imponendo il valore iniziale:  $i(0^+) = i(0^-) = I$ 

$$
\Rightarrow I = i(0^+) = I_0 \qquad \Rightarrow \qquad I_0 = I \qquad \Rightarrow \qquad i(t) = I e^{-t/T}
$$

Da  $i(t)$  si ottengono le altre grandezze di rete:

$$
v(t) = L\frac{di}{dt} = -\frac{I}{G}e^{-t/T}
$$

ecc.:

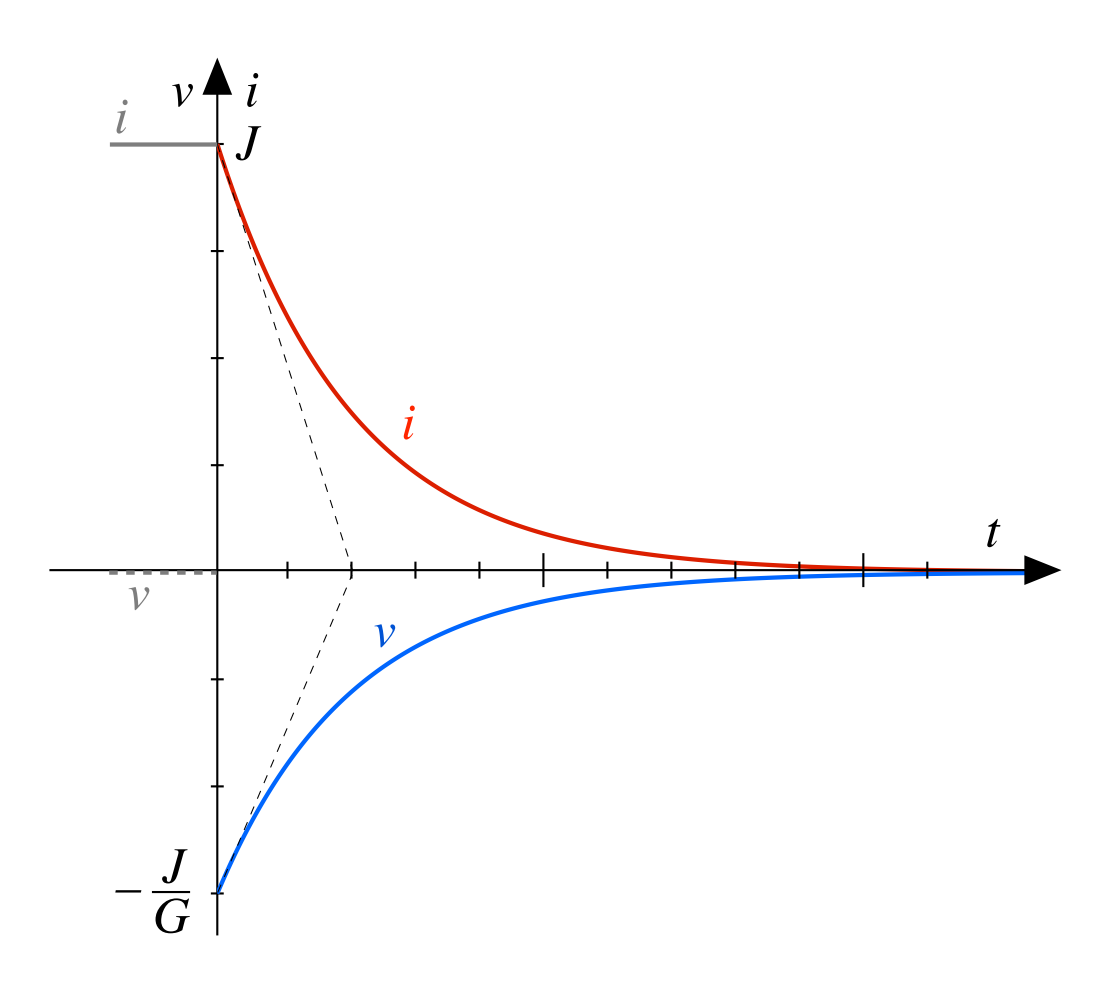

### **Bilanci energetici**

Durante la carica da stato zero:

$$
\mathcal{L}_{L} = W_{L} - 0 = \frac{1}{2} L J^{2} = \frac{1}{2} J \Lambda \qquad (A = L J)
$$
  

$$
\mathcal{L}_{g} = \int_{0}^{\infty} J v dt = J \int_{0}^{\infty} v dt = J \Lambda = 2 W_{L}
$$
  

$$
\mathcal{L}_{R} = \int_{0}^{\infty} G v^{2} dt = \mathcal{L}_{g} - W_{L} = \frac{1}{2} J \Lambda
$$

 $\rightarrow$  Il rendimento di carica è  $W_L/L_g = 0,5 = 50\%$ 

Durante la scarica tutta l'energia dell'induttore è scaricata nel resistore: 11 (1991) 12 (1991) 13 (1991) 13 (1991) 13 (1991) 13 (1991) 13 (1991) 13 (1991) 13 (1991) 13 (1991) 13 (1991)

$$
\mathcal{L}_{L\text{-}ergato} = -\mathcal{L}_{L} = -(0 - W_{L}) = \frac{1}{2} L J^{2} = \frac{1}{2} J \Lambda = \mathcal{L}_{R}
$$

# **Dipendenza da R**

#### **Non dipendono da R:**

- la corrente di carica dell'induttore *I*=*J*
- l'energia immagazzinata nell'induttore  $W_L = L I^2/2$
- il lavoro erogato dal generatore
- il lavoro dissipato in *R*

#### **Dipendono da R:**

- la costante di tempo, *T=LG* e quindi la velocità di carica/scarica
- il valore massimo della tensione *V*=*J*/*G*

Per *G*→ 0 si ottengono carica e scarica istantanee in *t*=0 con tensione impulsiva e corrente discontinua (capitolo 19)

## **Circuiti equivalenti di carica/scarica**

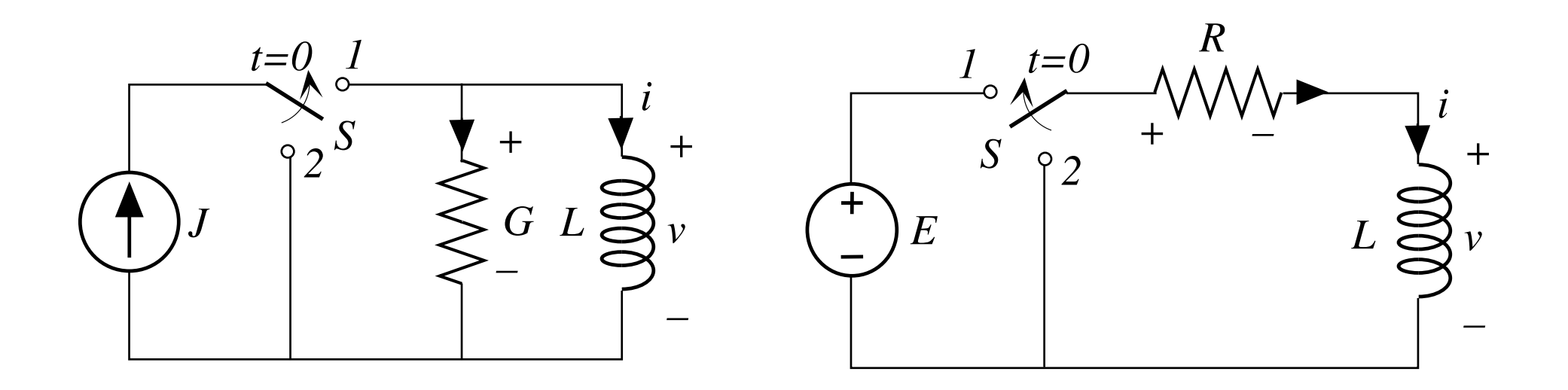

In base alle usuali equivalenze GAC  $\leftrightarrow$  GAT con  $E = J/G$  e  $R = 1/G > 0$ per  $t > 0$  nel circuito di destra la tensione e la corrente dell' induttore si presentano gli stessi andamenti del circuito di sinistra qui esaminato (ma non gli stessi bilanci energetici)

## **Formulazione generale**

 $\overline{\phantom{a}}$ 

 $\overline{\phantom{a}}$ 

 $\overline{\phantom{a}}$ 

 $\overline{\phantom{a}}$ 

 $\overline{\phantom{a}}$ 

 $\overline{\phantom{a}}$ 

 $\left\{ \begin{array}{c} 1 \ 1 \end{array} \right.$ 

 $\overline{\phantom{a}}$ 

 $\overline{\phantom{a}}$ 

 $\overline{\phantom{a}}$ 

 $\overline{\phantom{a}}$ 

 $\overline{\phantom{a}}$ 

 $\overline{\mathsf{L}}$ 

 $\overline{\phantom{a}}$ 

 $\begin{array}{c} \hline \end{array}$ 

Come visto negli esempi esaminati

Si usano le equazioni generali tipologiche e topologiche di rete (n.b.: per gli elementi dinamici si usano solo le equazioni differenziali)

Si elaborano tali equazioni in modo da ricavare un'equazione "separata" in una sola uscita *yh*

…

 $A$   $i = 0$  $B v = 0$  $v - R$   $i = 0$  $v - R$   $i = 0$  $C \, d\nu/dt - i = 0$ *v* − *L di dt* = 0 *v* − *Ldi dt* = 0  $v = e(t)$  $i = j(t)$ 

## **Equazione differenziale ingresso-uscita**

• Se l'uscita *yh* dipende da un solo ingresso *x* l'equazione è:

$$
\sum_{i=0}^{n} a_i \frac{d^i y_h}{dt^i} = \sum_{i=0}^{m} b_i \frac{d^i x}{dt^i}
$$

ossia:

$$
a_n \frac{d^n y_h}{dt^n} + \dots + a_1 \frac{dy_h}{dt} + a_0 y_h = b_m \frac{d^m x}{dt^m} + \dots + b_1 \frac{dx}{dt} + b_0 x
$$

• Se l'uscita  $y_h$  dipende da un più ingressi  $x_k$  l'equazione è:

$$
\sum_{i=0}^{n} a_i \frac{d^i y_h}{dt^i} = \sum_{k=1}^{q} \sum_{i=0}^{m_k} b_{ki} \frac{d^i x_k}{dt^i}
$$

…

# **Osservazioni**

- 1) L'uscita *yh* è l'incognita a primo membro; i coefficienti *ai , bi , bki* sono funzioni della **rete inerte** (*R, R, C, L, L* e loro connessioni *A, B* )
- 2) I secondi membri sono termini noti  $f_h$ : funzioni degli ingressi  $x_k(t)$  note a priori
- 3) Per costruzione il grado *n* è sempre minore o uguale al numero *p* di variabili di stato presenti nella rete

Nell'integrare l'equazione bisogna tener conto del valore iniziale delle variabili di stato contenute in *ys*, per cui l'e.d.o. si può scrivere sinteticamente come:

$$
\mathcal{L}_h y_h = f_h \qquad \qquad h = 1,...2\ell \qquad \qquad y_s(0^+) \neq \mathbf{0}
$$

## **Oscillatore LC -1**

 $e(t)=E_M$ *sen ot t*<0: *S* aperto e circuito a riposo *t=*0: *S* chiude

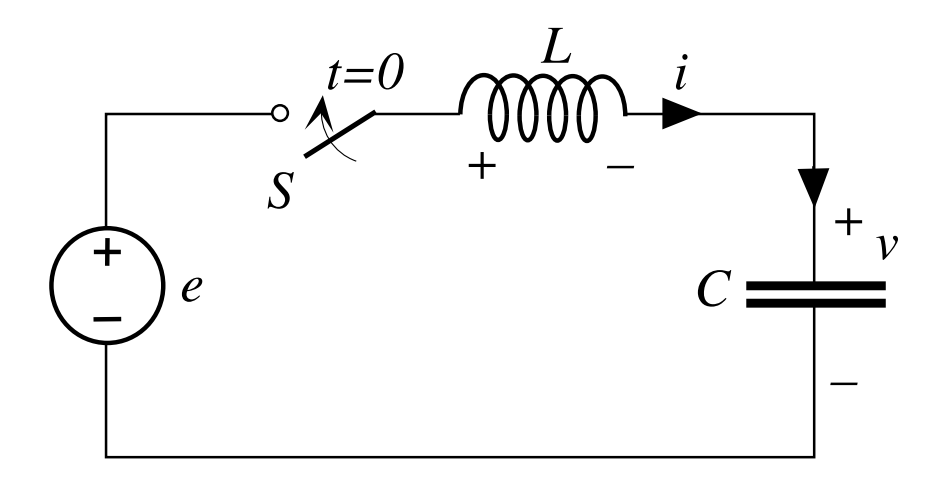

Equazioni per *t>*0:

*LKT* :  $v_t + v = e$  $v_L = L \, di / \, dt \longrightarrow L \, di / \, dt + v = e$ +  $LKC$  :  $i_C$  $= i$   $\longrightarrow$   $Ldi_C/dt + v = e$ + C:  $i_c = C dv/dt \rightarrow LC d^2v/dt^2 + v = e$ 

e.d.o. lineare di secondo grado a coefficienti costanti

# **Oscillatore LC -2**

 $e(t)=E_M$ *sen ot t*<0: *S* aperto e circuito a riposo *t=*0: S chiude

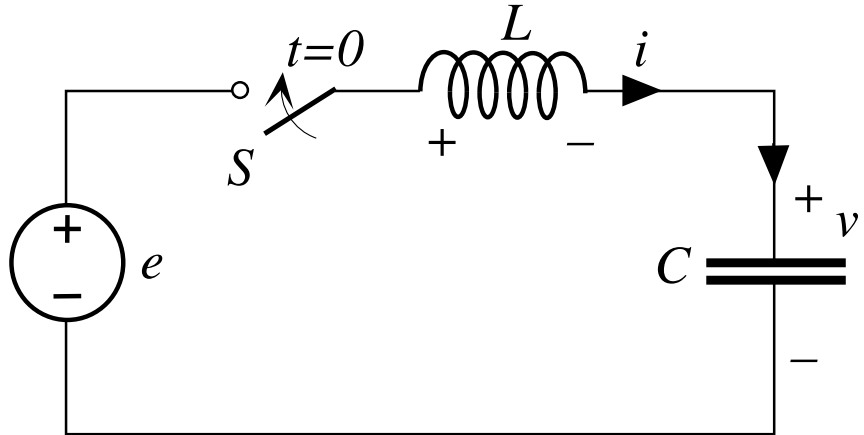

Equazioni per *t>*0:

*LKC* :  $i = i_c$ +  $C$  :  $i_C$  $\rightarrow$   $i = C \frac{dv}{dt}$ +*LKT* :  $v = e - v_L$   $\rightarrow$   $i = C d(e - v_L) / dt$ +  $L$  :  $v_r = L \, di / \, dt$  $\rightarrow$   $i = C \ d(e - L \ di / \ dt) / \ dt$  $\rightarrow$  *LC*  $d^2i/dt^2 + i = C$  *de* / *dt* 

e.d.o. lineare di secondo grado a coefficienti costanti

## **Oscillatore LC-3**

 $e(t)=E_M$ sen $\omega t$  $t<0$ : S aperto e circuito a riposo  $t=0$ : S chiude

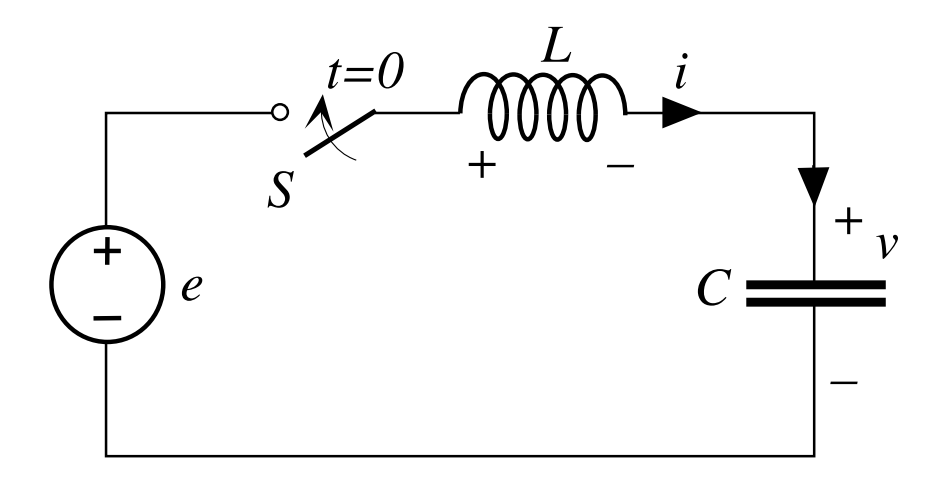

2 e.d.o. simili:

$$
\frac{1}{\omega_o^2} \frac{d^2 v}{dt^2} + v = e
$$
\n
$$
\frac{1}{\omega_o^2} \frac{d^2 i}{dt^2} + i = C \frac{de}{dt}
$$
\n
$$
\omega_o = \frac{1}{\sqrt{LC}}
$$

Primi membri uguali e termini noti diversi

# **Integrazione dell'equazione differenziale**

La e.d.o.:

$$
\sum_{i=0}^{n} a_i \frac{d^i y}{dt^i} = \sum_{k=1}^{q} \sum_{i=0}^{m_k} b_{ki} \frac{d^i x_k}{dt^i}
$$

si integra calcolando:

- integrale particolare *yp*
- integrale dell'equazione omogenea associata  $y_o$

$$
y(t) = y_p + y_o
$$

*yo* comprende le costanti di integrazione che vanno scelte in modo che le variabili di stato della rete evolvano partendo dai valori iniziali contenuti nel vettore di stato,  $y_s(0^+)$ :

$$
\mathcal{L} y = f(x) \qquad \qquad y_{s}(0^{+}) \neq 0
$$

### **Risposta forzata**

Se  $y_s(0^+) = 0$ , l'e.d.o. si pone come

$$
\mathcal{L} y = f \qquad \qquad y_{s}(0^{+}) = \mathbf{0}
$$

La soluzione si chiama **risposta forzata** (o **risposta da stato nullo**)

si può calcolare come somma dei suoi integrali particolare e dell'omogenea:

$$
y_f(t) = y_{fp} + y_{fo}
$$

ove:  $y_{fp} = y_p$  e  $y_{fo} \neq y_o$ 

perché *yo* dipende dalla condizioni iniziali e *yp* no

#### **Risposta libera**

Se  $x_k$  = 0 per ∀ $k$ , l'e.d.o. è:

$$
\mathcal{L} y = 0 \qquad \qquad \mathbf{y}_s(0^+) \neq \mathbf{0}
$$

La soluzione si chiama **risposta libera** (o **risposta con ingressi nulli**) essendo omogenea ha ingresso particolare nullo:

 $y_l(t) = y_{lo}$ 

ove:  $y_{lo} \neq y_o$ 

perché *yo* in condizioni generiche (ingressi non nulli) dipende anche da tali ingressi

# **Valori iniziali**

Equazioni di condensatori ed induttori

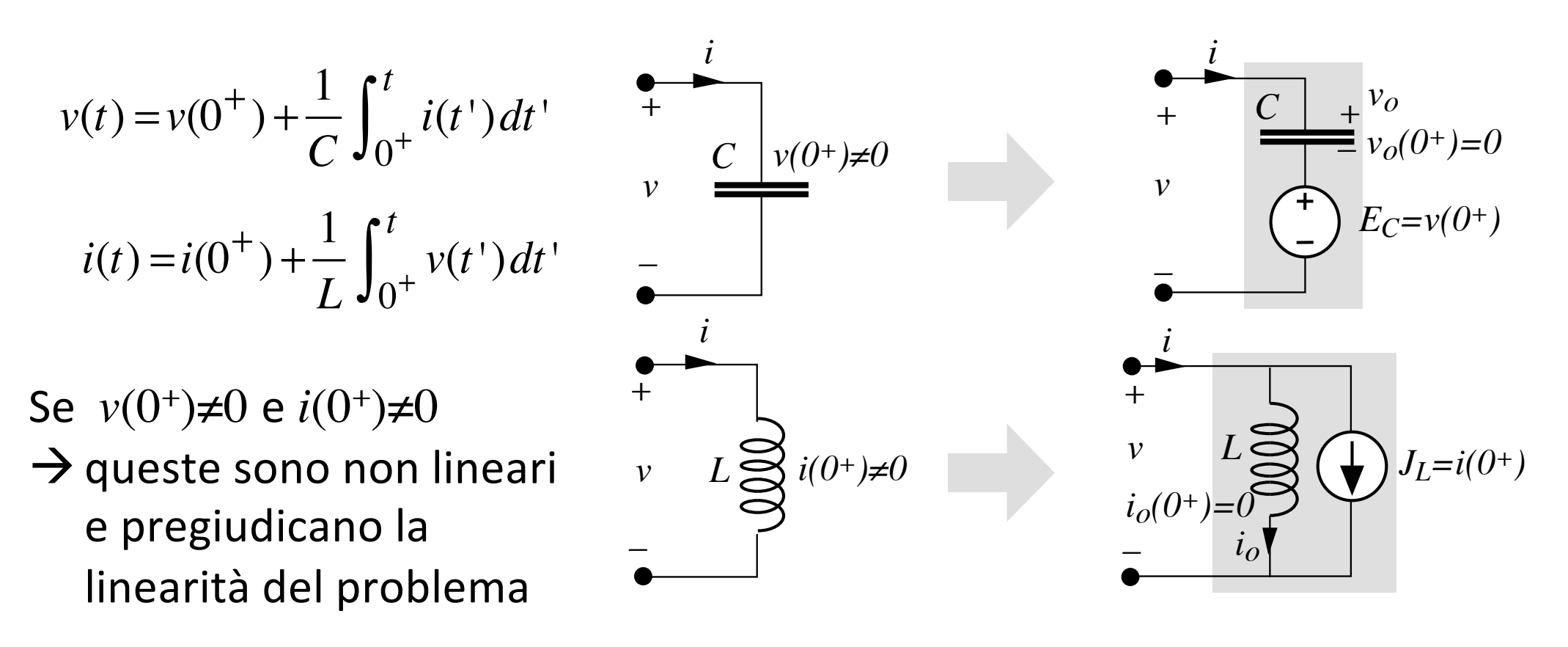

 $\rightarrow$  si può ovviare (concettualmente) con gli schemi linearizzati visti a suo tempo, ove compaiono ingressi costanti fittizi  $X_F$  ( $E_C$  e  $J_L$ ). à *v*(0+)≠0 e *i*(0+)≠0 sono riconducibili a ingressi costanti

#### **Risposta generica**

Se  $x ≠ 0$  e  $y_s(0^+) ≠ 0$ :

$$
\mathcal{L} y = f \qquad \qquad y_{s}(0^{+}) \neq \mathbf{0}
$$

schemi linearizzati  $y_s(0^+) \rightarrow X_F$ 

 $\rightarrow$  rete linearizzata  $\rightarrow$  sovrapposizione degli effetti

- prima azione:  $x \neq 0$  e  $X_F = 0 \Rightarrow$  risposta forzata
- seconda azione:  $x = 0$  e  $X_F \neq 0 \Rightarrow$  risposta libera

$$
\Rightarrow y(t) = y_f + y_l
$$
  
\n
$$
\Rightarrow y_p + y_o = (y_{fp} + y_{fo}) + (y_{lo})
$$
  
\n
$$
y_p = y_{fp}
$$
  
\n
$$
y_o = y_{fo} + y_{lo}
$$

# **Azzeramento degli ingressi**

Effetto sulla rete in risposta libera

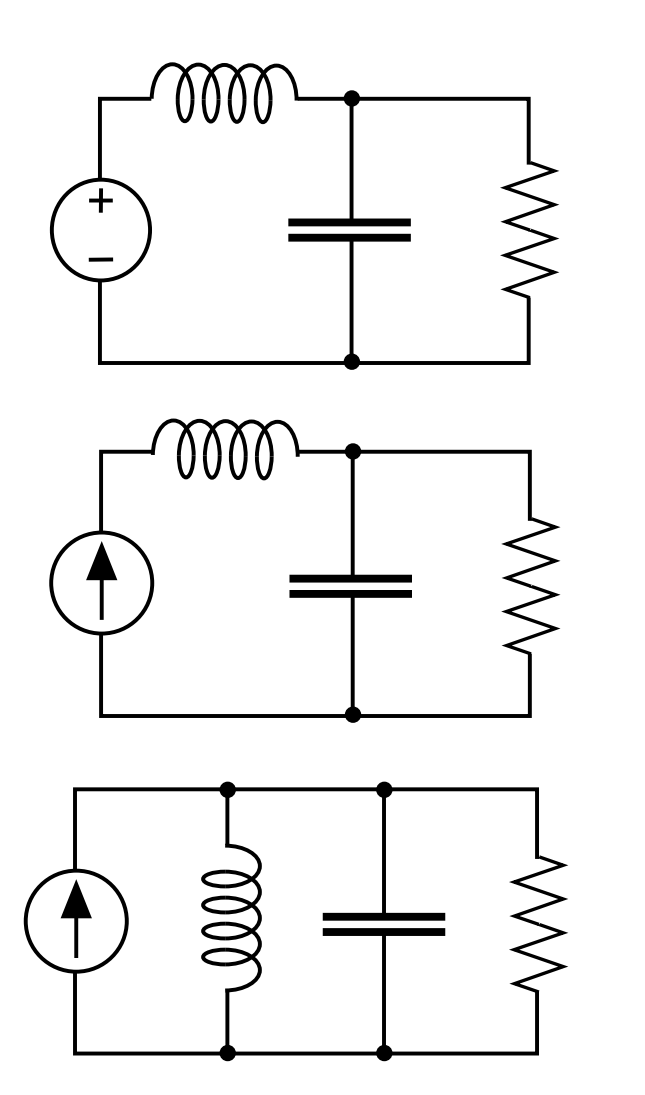

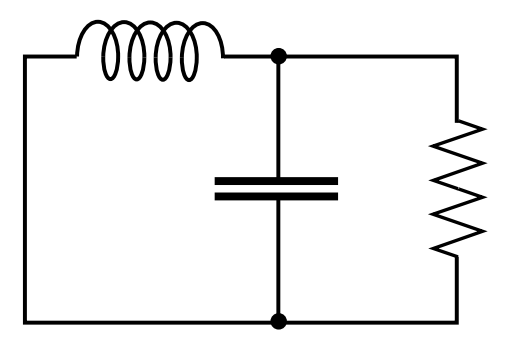

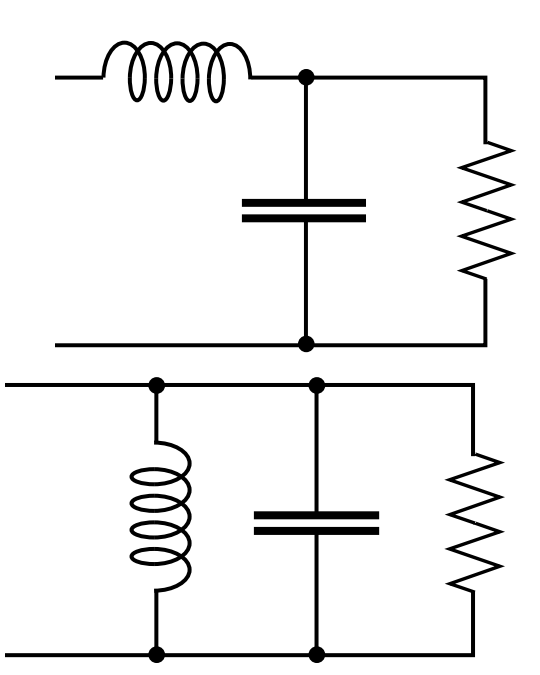

# **Integrale particolare -1**

È applicabile la sovrapposizione degli effetti  $\rightarrow$  consideriamo un solo ingresso:

$$
\sum_{i=0}^{n} a_i \frac{d^i y}{dt^i} = \sum_{k=1}^{q} \sum_{i=0}^{m_k} b_{ki} \frac{d^i x_k}{dt^i} \longrightarrow \sum_{i=0}^{n} a_i \frac{d^i y}{dt^i} = \sum_{i=0}^{m} b_i \frac{d^i x}{dt^i}
$$

*x*(*t*) può avere qualsiasi andamento.

Il calcolo è più facile se *x*(*t*) ha andamento canonico:

- costante (gradino)
- sinusoidale
- rampa

## **Integrale particolare -2**

#### **Ingresso costante**

Si cerca un integrale particolare costante  $x(t) = X \rightarrow y_p(t) = Y_p$ 

$$
a_o Y_p = b_o X \qquad \Rightarrow \qquad Y_p = \frac{b_o}{a_o} X = H X
$$

è la soluzione che si avrebbe in regime stazionario (= soluzione unica della rete che verifica le equazione di rete con andamenti costanti)\*.

 $\rightarrow$   $Y_p$  si può determinare con i metodi di analisi delle reti in regime stazionario. *H* è uno dei coefficienti di rete del regime stazionario.

Se  $a_0$ =0 non esiste la soluzione costante (la rete è singolare in regime stazionario). Esiste integrale particolare a rampa  $y_p(t) = K_o t$ 

*\*n.b.: l'analisi in regime stazionario vista a suo tempo fornisce la soluzione rapida dell'e.d.o. (valida in ogni condizione di funzionamento) nel caso particolare di grandezze tutte costanti.*

# **Integrale particolare -3**

#### **Ingresso sinusoidale**

Si cerca un integrale particolare sinusoidale isofrequenziale con l'ingresso

$$
x(t) = X_M sen(\omega t + \chi) \qquad \rightarrow \qquad y_p(t) = Y_{pM} sen(\omega t + \gamma_p)
$$

è la soluzione che si avrebbe in regime sinusoidale (= soluzione unica della rete che verifica le equazione di rete con andamenti sinusoidali).

 $\rightarrow$   $y_p$  si può determinare con i metodi di analisi delle reti in regime sinusoidale (metodo fasoriale). Applicando Steinmetz alla e.d.o.:

$$
\sum_{i=0}^{n} (j\omega)^{i} a_{i} \overline{Y}_{p} = \sum_{i=0}^{m} (j\omega)^{i} b_{i} \overline{X}_{p} \longrightarrow \overline{Y}_{p} = \frac{\sum_{i=0}^{m} (j\omega)^{i} b_{i}}{\sum_{i=0}^{n} (j\omega)^{i} a_{i}} \overline{X} = \dot{H}(j\omega) \overline{X}
$$

 $\dot{H}(j\omega)$  è uno dei coefficienti di rete simbolici.

Se il denominatore è nullo non esiste l'integrale particolare sinusoidale (la rete è singolare in regime sinusoidale). Esiste un integrale particolare:

$$
y_p(t) = t K_o sen(\omega t + \gamma_p)
$$

#### **Oscillatore LC con ingresso costante**

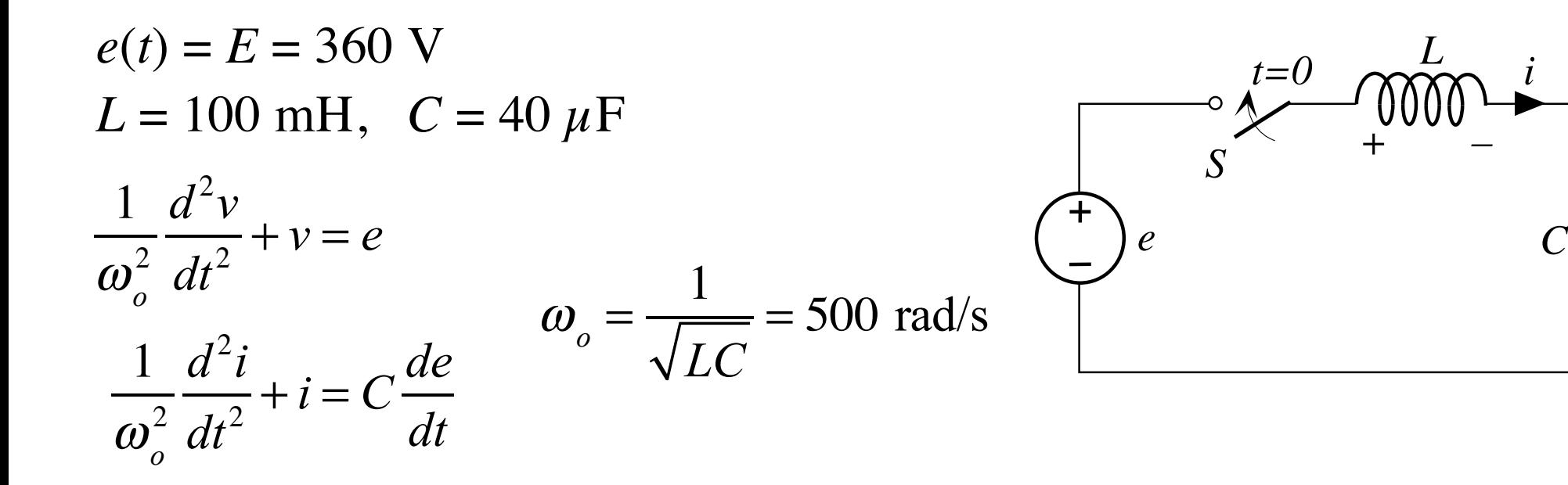

Integrali particolari costanti

Condensatore:  $v_p(t)=V_p$  sostituendo nella e.d.o.:  $V_p = E$ Induttore:  $i_p(t)=I_p$  sostituendo nella e.d.o.:  $I_p=0$ Sono le uscite che la rete avrebbe in regime stazionario

*v*

*+*

*–*

*i*

## **Oscillatore LC con ingresso sonusoidale**

$$
e(t)=E_M \text{sen } \omega t = 360 \text{ sen } 100t \text{ V}
$$
  
\n
$$
L = 100 \text{ mH}, \quad C = 40 \mu \text{F}
$$
  
\n
$$
\frac{1}{\omega_o^2} \frac{d^2 v}{dt^2} + v = e
$$
  
\n
$$
\omega_o = \frac{1}{\sqrt{LC}} = 500 \text{ rad/s}
$$
  
\n
$$
\frac{1}{\omega_o^2} \frac{d^2 i}{dt^2} + i = C \frac{de}{dt}
$$

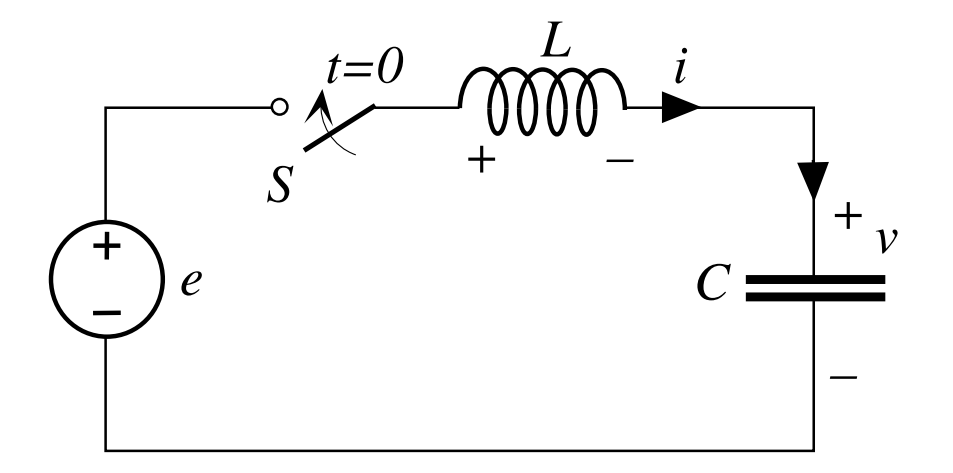

Integrali particolari sinusoidali :

Condensatore:  $v_p = V_{pM}$   $sen(100t + \alpha_p)$ sostituendo nella e.d.o.:  $V_{pM}^{} = 375 \quad \alpha_{p}^{} = 0$ Induttore:  $i_p = I_{pM}$ sen $(100t + \beta_p)$ 

 ${\sf sostituendo}$  nella e.d.o.:  $\;I_{_{pM}}^{}=1,5\; \;\;\;{\not \beta}_p^{}=\pi^{}\,/\,2$ 

## **Oscillatore LC con ingresso sonusoidale**

 $e(t) = E_M$  *sen*  $\omega t = 360$  *sen* 100*t* V  $L = 100$  mH,  $C = 40 \mu F$ 

Analisi fasoriale:

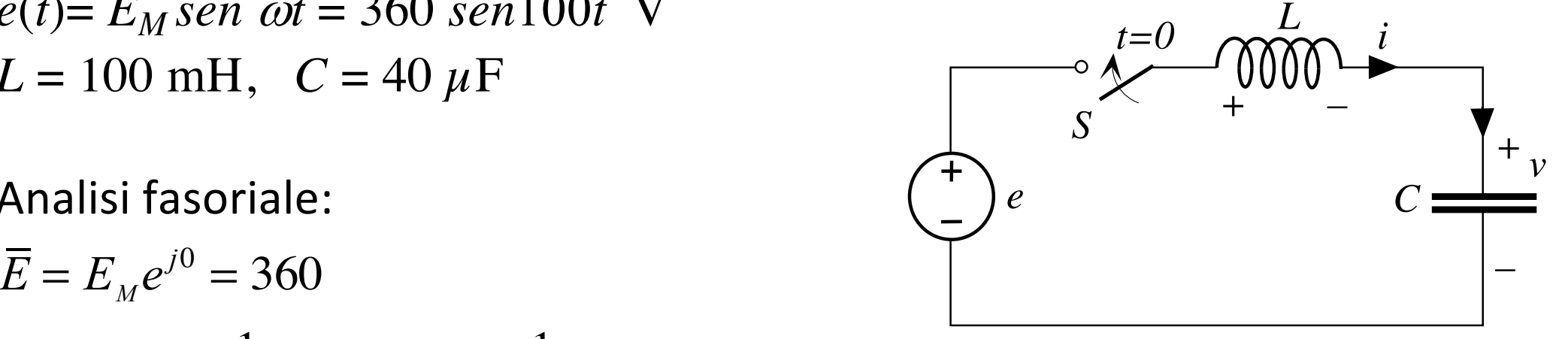

$$
\overline{V} = \frac{-j\frac{1}{\omega C}}{-j\frac{1}{\omega C} + j\omega L} \overline{E} = \frac{\frac{1}{\omega C}}{\frac{1}{\omega C} - \omega L} \overline{E} = \frac{\omega_o^2}{\omega_o^2 - \omega^2} \overline{E} = \frac{500^2}{500^2 - 100^2} 360 = 375e^{j0}
$$

1

$$
\overline{I} = \frac{\overline{E}}{-j\frac{1}{\omega C} + j\omega L} = j\frac{\overline{E}}{\omega C} = \frac{j\omega \omega_o}{\omega_c^2 - \omega^2} \sqrt{\frac{C}{L}} \overline{E} = \frac{100500}{500^2 - 100^2} \frac{360e^{j\frac{\pi}{2}}}{50} = 1, 5e^{j\frac{\pi}{2}}
$$

n.b.: se  $\omega = \omega_0$  la rete è singolare e le soluzioni sinusoidali non esistono

#### **Equazione differenziale omogenea associata:**

si ottiene azzerando il termine noto *ƒ* nella e.d.o. completa:

$$
\sum_{i=0}^n a_i \frac{d^i y_h}{dt^i} = 0
$$

Coincide con la e.d.o. della rete in risposta libera (con generatori spenti:  $e(t) \rightarrow 0$  –c.c.–,  $j(t) \rightarrow 0$  –c.a.–)

**Equazione caratteristica associata** ottenuta sostituendo la derivata *i*esima dell'uscita con la potenza *i*-esima della variabile complessa *s*

$$
\sum_{i=0}^{n} a_i s^i = 0
$$

**Teorema di d'Alambert**

$$
\sum_{i=0}^{n} a_i s^i = 0
$$

L'equazione algebrica a coefficienti reali di grado *n* ha *n* radici in campo complesso:

#### $→$  **Radici dell'equazione caratteristica**

- reali  $s_i = \sigma_i$   $i = 1 ... n_r$
- complesse  $s_i = \sigma_i + j\omega_i$   $i = 1...n_c$  $n_r + 2 n_c = n$
- le complesse sono sempre coniugate a 2 a 2:  $s_i = \sigma_i \pm j\omega_i$
- le parti reali possono essere nulle,  $\sigma_i = 0$ :  $s_i = 0$  e  $s_i = 0 \pm i\omega_i$
- se  $\sigma_i \neq 0$ , le radici possono essere multiple (in  $n_r$  e  $n_c$  si contano le molteplicità).

#### Radici reali singole

Da  $s_i = \sigma_i$  origina un modo naturale esponenziale (monotono) con una costante di integrazione  $Y_i$ :

$$
y_i(t) = Y_i e^{\sigma_i t}
$$

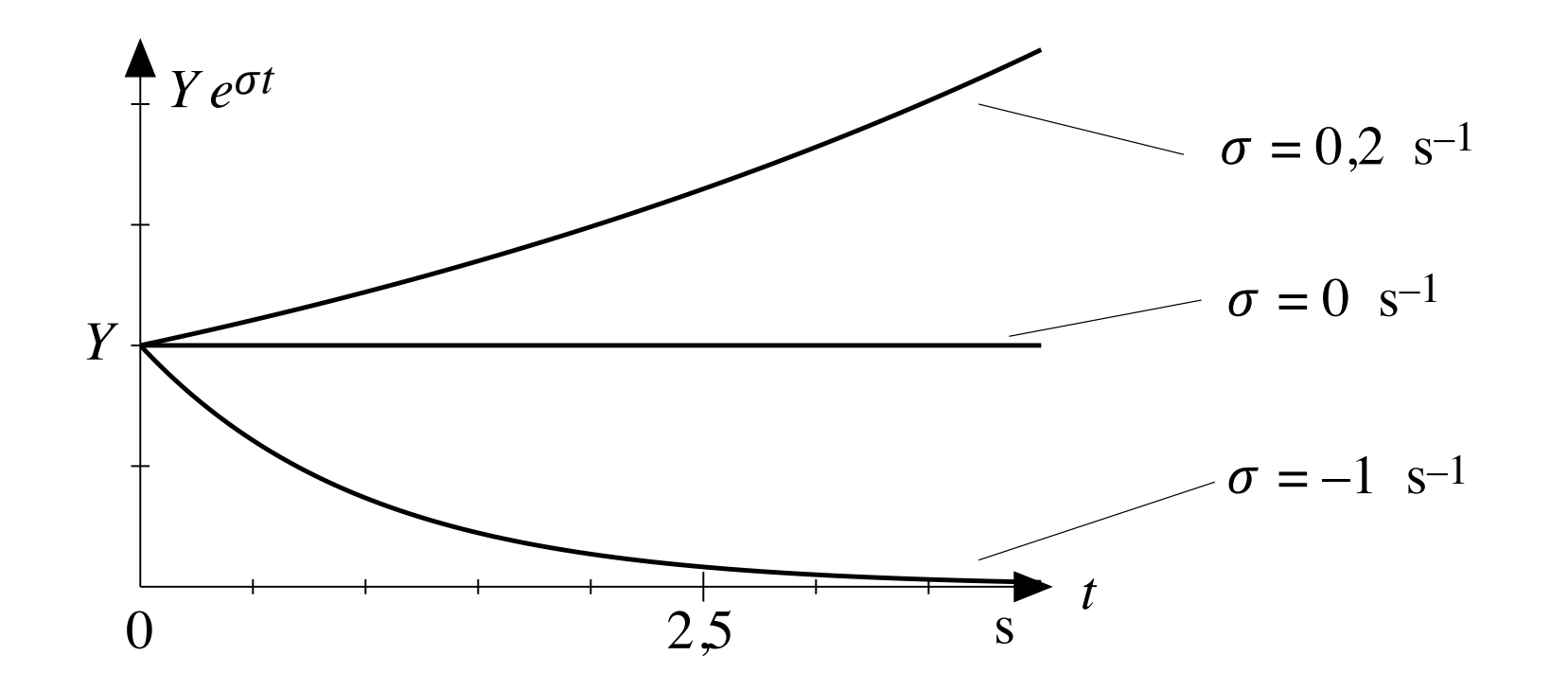

#### Coppie di radici complesse singole

Da  $s_i = \sigma_i + j\omega_i$  e  $s_i = \sigma_i - j\omega_i$  origina un modo naturale pseudoarmonico (oscillante) con due costanti di integrazione  $Y_{si}$  e  $Y_{ci}$  (o  $Y_i$  e  $\gamma_i$ ):

$$
y_i(t) = e^{\sigma_i t} (Y_{si} \text{ sen}\omega_i t + Y_{ci} \text{ cos}\omega_i t) = Y_i e^{\sigma_i t} \text{ sen}(\omega_i t + \gamma_i)
$$

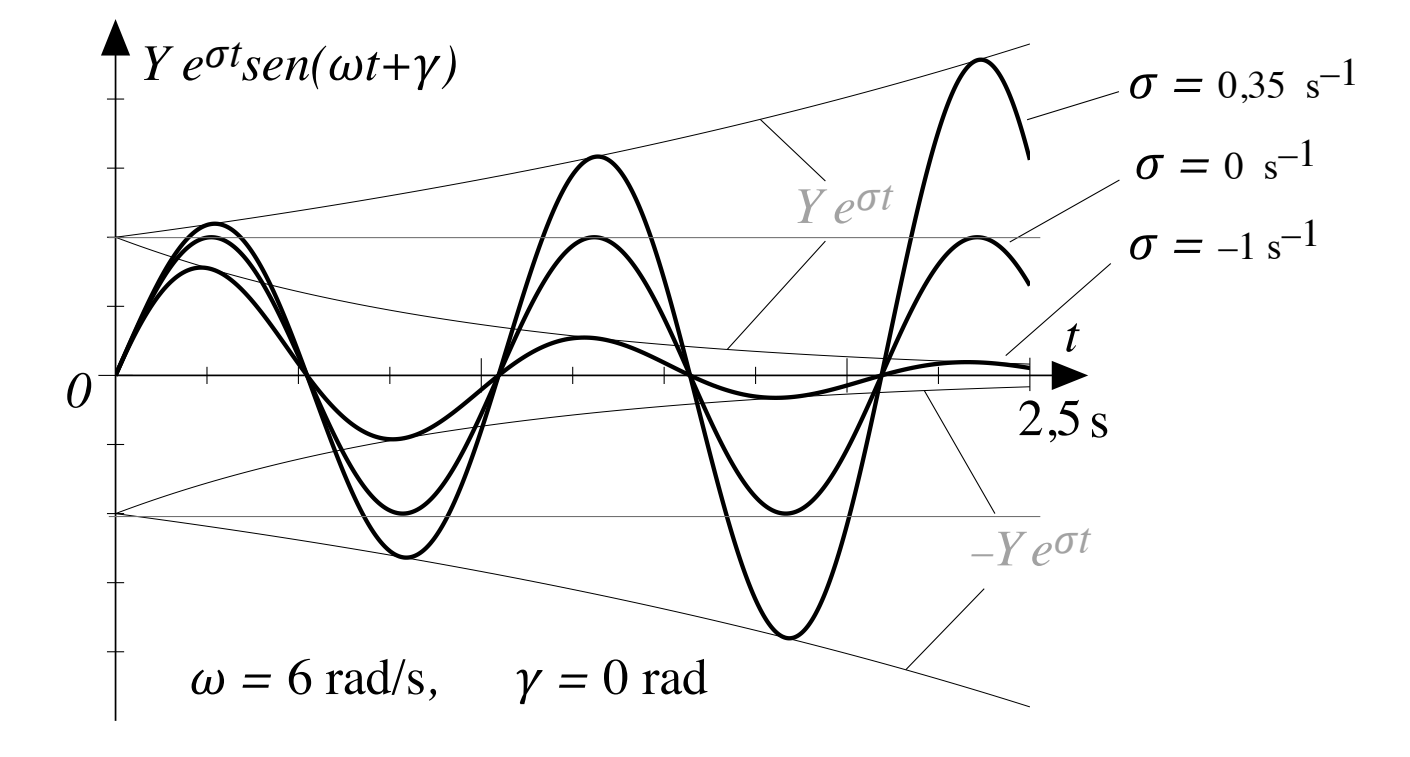

#### Radici reali e complesse multiple

Molteplicità  $2 \rightarrow$  due modi rispettivamente:

$$
\begin{cases}\ny_{i1}(t) = Y_i e^{\sigma_i t} \\
y_{i2}(t) = K_{i1} t e^{\sigma_i t} \\
\int y_{i1}(t) = e^{\sigma_i t} (Y_{si} \, \text{sen} \omega_i t + Y_{ci} \, \text{cos} \omega_i t) \\
y_{i2}(t) = t e^{\sigma_i t} (K_{si1} \, \text{sen} \omega_i t + K_{ci1} \, \text{cos} \omega_i t)\n\end{cases}
$$

Per molteplicità superiori si aggiungono modi con potenze crescenti del tempo t

#### **Integrale complessivo**

È la somma dei modi normali.

Se tutte le radici sono singole:

$$
y_o(t) = \sum_{i=1}^{n_r} Y_i e^{\sigma_i t} + \sum_{i=1}^{n_c} Y_i e^{\sigma_i t} \operatorname{sen}(\omega_i t + \gamma_i)
$$

Le radici *si* =*<sup>i</sup>* +*j<sup>i</sup>* appaiono come **pulsazioni generalizzate naturali o proprie.** Dipendono da *R*, *C, L, R, L*, *A*, *B* (rete inerte) e non dagli ingressi.

Presenta  $n = n_r + 2 n_c$  costanti di integrazioni.

Se  $\sigma$ <sub>i</sub><0 si preferisce considerare la COSTANTE DI TEMPO

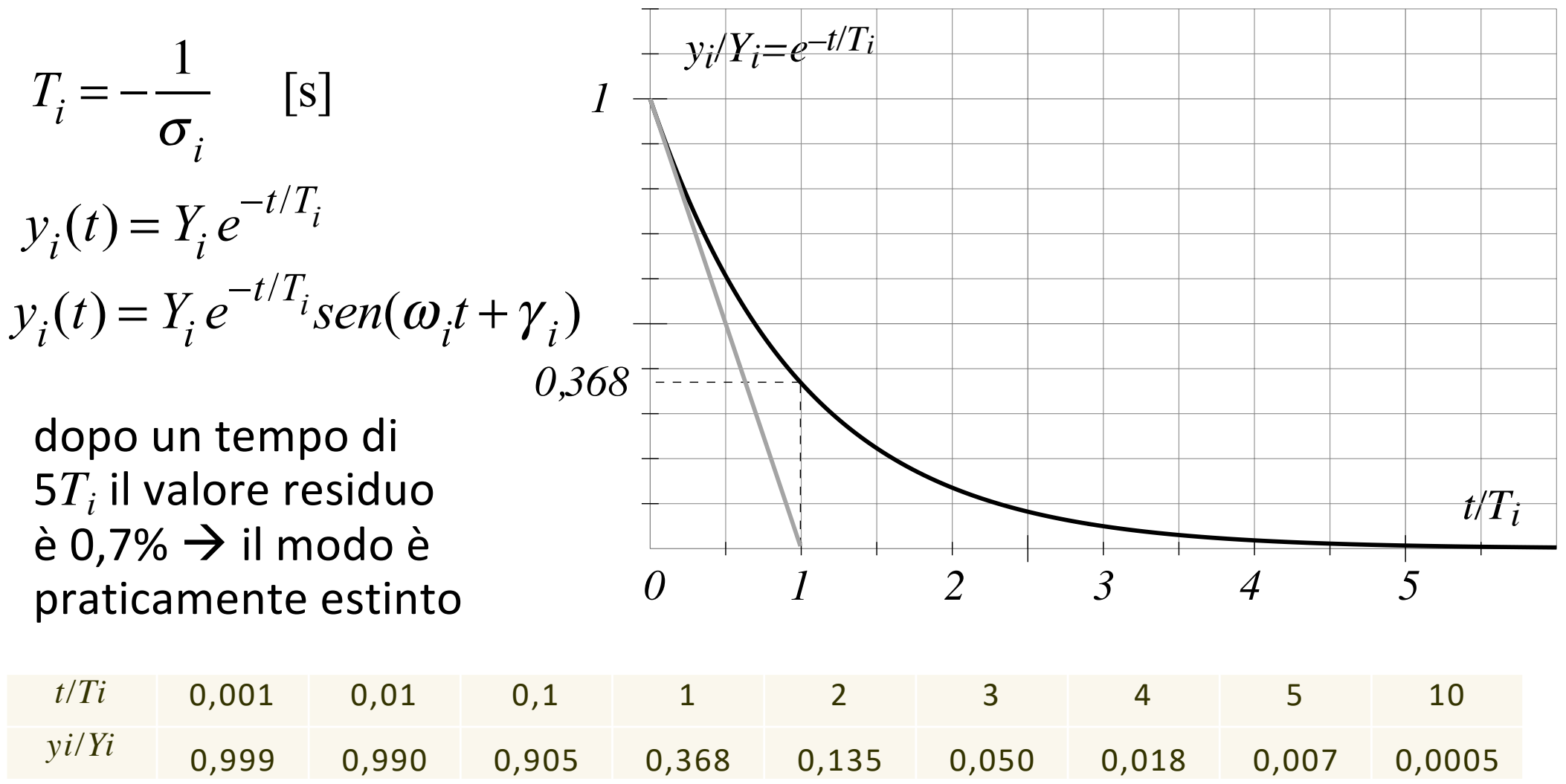

# **Reti fondamentali in evoluzione libera**

**Sono le reti composte da singoli bipoli ideali** *R-L-C*

- sono gli esempi più elementari
- ed hanno importanza primaria
- ne identifichiamo la equazione algebrica,
- le pulsazioni naturali
- i modi naturali

## **Reti del primo ordine conservative**

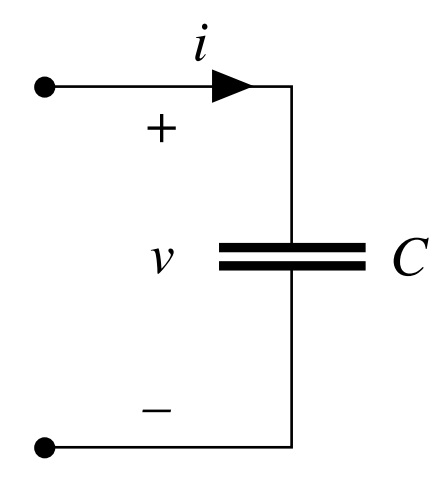

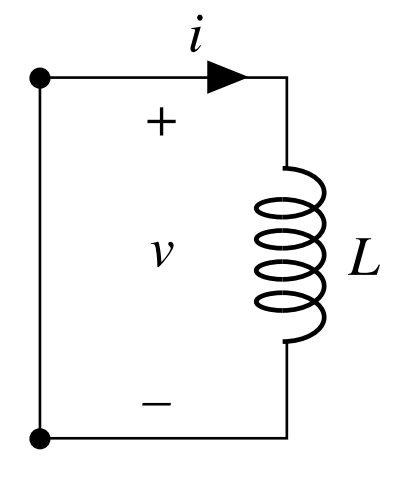

**Condensatore aperto** *i*=0 e *i*=*C*  $dv/dt$   $\rightarrow$  *C*  $dv/dt$ =0  $Cs = 0 \rightarrow s = 0$ 

radice nulla

$$
v_o(t) = V e^{0t} = V
$$

modocostante

**Induttore cortocircuito** *v*=0 e *v*=*L* di/dt  $\rightarrow$  *L* di/dt=0  $Ls = 0 \rightarrow s = 0$ radice nulla  $i_o(t) = I e^{0t} = I$ modocostante

### **Reti del primo ordine dissipative**

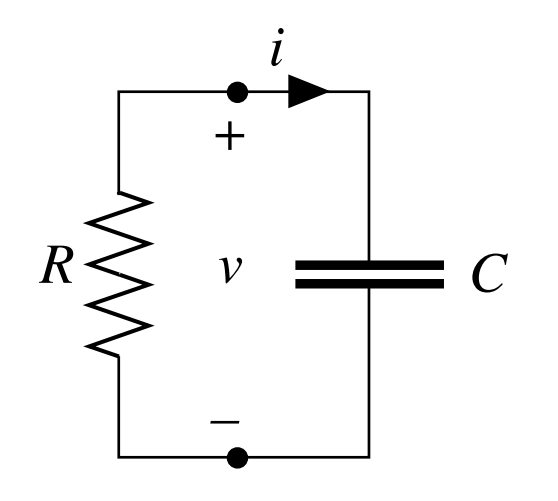

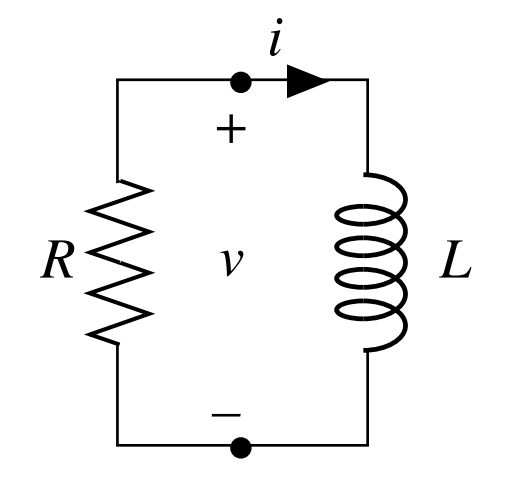

#### **Anello** *RC*

 $RC \frac{dv}{dt} + v = 0 \implies RCs+1=0$ 

 $T = -1/s = RC$  [s]

radice reale negativa

 $v_o(t) = V e^{-t/T}$ 

modo esponenziale monotono

**Anello** *RL*  $GL \frac{di}{dt} + i = 0 \rightarrow GLs + 1 = 0$  $T = -1/s = GL = L/R$  [s] radice reale negativa  $i_o(t) = I e^{-t/T}$ modo esponenziale monotono

#### **Rete del secondo ordine conservativa**

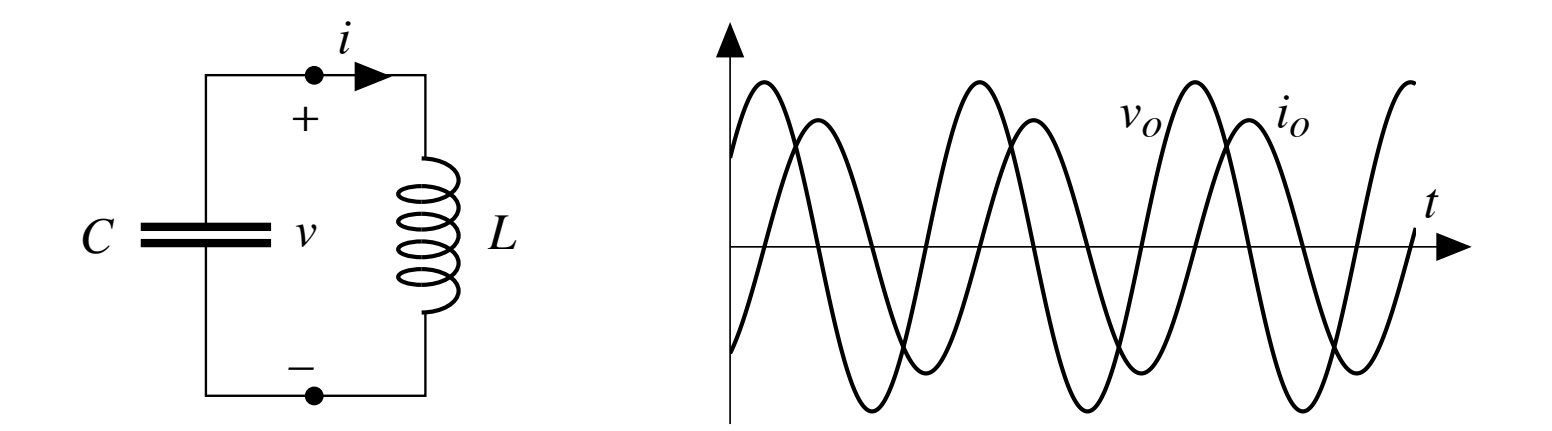

**Anello (oscillatore)** *LC*

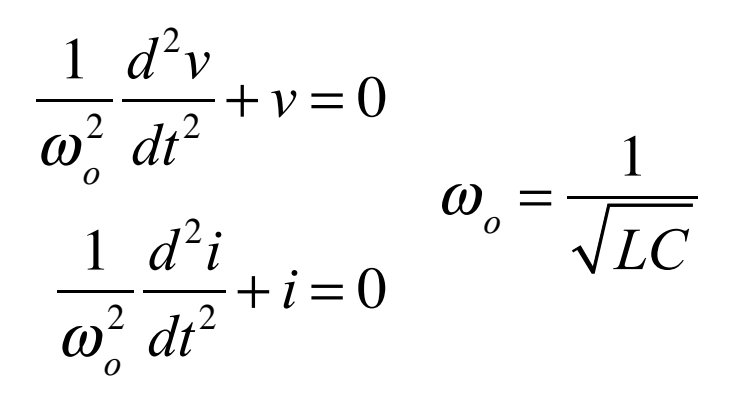

 $s^2 + \omega_o^2$  $c_0^2 = 0 \rightarrow s_{1,2} = \pm j\omega_o$ radici immaginarieconiugate  $v(t) = V_{oc} \cos \omega_o t + V_{oc} \sin \omega_o t$  $i(t) = I_{oc} \cos \omega_o t + I_{oc} \sin \omega_o t$ modi armonici permanenti

#### **Anello** *RLC* **serie**

Ricerca e.d.o. per  $i = i_C = i_R$  (LKC)

- LKT:  $v + v_L + v_R = 0$  $v_I = L \frac{di}{dt} + v_R = R \frac{i}{dt}$
- $\rightarrow$  *L di*/*dt* + *v* + *R i* = 0
- derivata temporale + *i*=*Cdv/dt*

$$
\Rightarrow \quad \frac{d^2i}{dt^2} + \frac{R}{L}\frac{di}{dt} + \frac{1}{CL}i = 0
$$

parametri caratteristici 
$$
\alpha \triangleq \frac{R}{2L}
$$
  $\omega_o \triangleq \frac{1}{\sqrt{LC}}$   $R_c \triangleq 2\sqrt{\frac{L}{C}}$   $\xi \triangleq \frac{R}{R_c} = \frac{\alpha}{\omega_o}$ 

 $\alpha$  [s<sup>-1</sup>] = costante di smorzamento;  $\omega$ <sub>o</sub> [s<sup>-1</sup>] = pulsazione naturale non smorzata; *Rc* [Ω] = resistenza critica*; ξ* [∅] = fattore di smorzamento

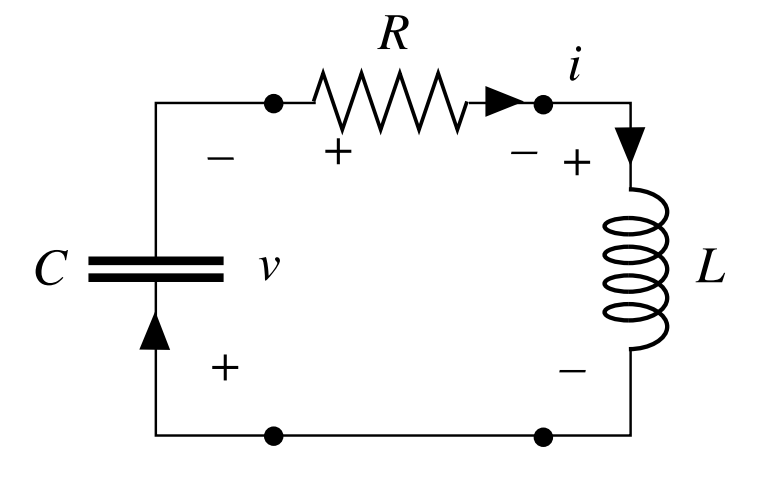

*R*

 $\omega_{s} = \sqrt{\omega_{o}^{2} - \alpha^{2}} < \omega_{o}$ 

Anello RLC serie  
\ne.d.o. per *i* 
$$
\frac{d^2 i}{dt^2} + \frac{R}{L} \frac{di}{dt} + \frac{1}{CL} i = 0
$$
\n
$$
\frac{d^2 i}{dt^2} + 2\alpha \frac{di}{dt} + \omega_o^2 i = 0
$$
\n
$$
\frac{d^2 i}{dt^2} + 2\alpha s + \omega_o^2 = 0
$$
\n
$$
\frac{d^2 i}{dt^2} + 2\alpha s + \omega_o^2 = 0
$$
\n
$$
\frac{d^2 i}{dt^2} + \frac{d^2 i}{dt^2} + \omega_o^2 i = 0
$$
\n
$$
\frac{d^2 i}{dt^2} + \omega_o^2 i = 0
$$
\n
$$
\frac{d^2 i}{dt^2} + \omega_o^2 i = 0
$$
\n
$$
\frac{d^2 i}{dt^2} + \omega_o^2 i = 0
$$
\n
$$
\frac{d^2 i}{dt^2} + \omega_o^2 i = 0
$$
\n
$$
\frac{d^2 i}{dt^2} + \frac{d^2 i}{CL} i = 0
$$
\n
$$
\frac{d^2 i}{dt^2} + \frac{d^2 i}{CL} i = 0
$$
\n
$$
\frac{d^2 i}{dt^2} + \frac{d^2 i}{CL} i = 0
$$
\n
$$
\frac{d^2 i}{dt^2} + \frac{d^2 i}{CL} i = 0
$$
\n
$$
\frac{d^2 i}{dt^2} + \frac{d^2 i}{CL} i = 0
$$
\n
$$
\frac{d^2 i}{dt^2} + \frac{d^2 i}{CL} i = 0
$$
\n
$$
\frac{d^2 i}{dt^2} + \frac{d^2 i}{CL} i = 0
$$
\n
$$
\frac{d^2 i}{dt^2} + \frac{d^2 i}{CL} i = 0
$$
\n
$$
\frac{d^2 i}{dt^2} + \frac{d^2 i}{CL} i = 0
$$
\n
$$
\frac{d^2 i}{dt^2} + \frac{d^2 i}{CL} i = 0
$$
\n
$$
\frac{d^2 i}{dt^2} + \frac{d^2 i}{CL} i = 0
$$
\n
$$
\frac{d^2 i}{dt^2} + \frac
$$

C)  $\Delta < 0$  ( $R < R_c$ ,  $\xi < 1$ )  $\Rightarrow$   $s_1, s_s = -\alpha \pm j\omega_s$ 

**A) Anello** *RLC* **serie sovrasmorzato (>1)**

$$
\Delta > 0 \qquad s_{1,2} = -\alpha \pm \alpha_s
$$

radici reali distinte negative

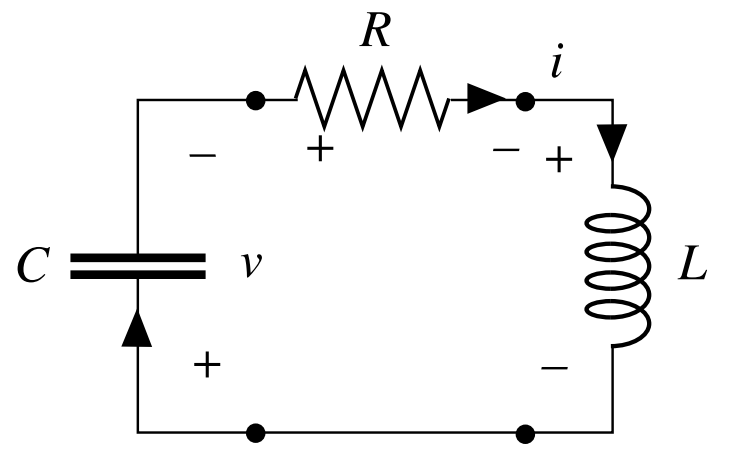

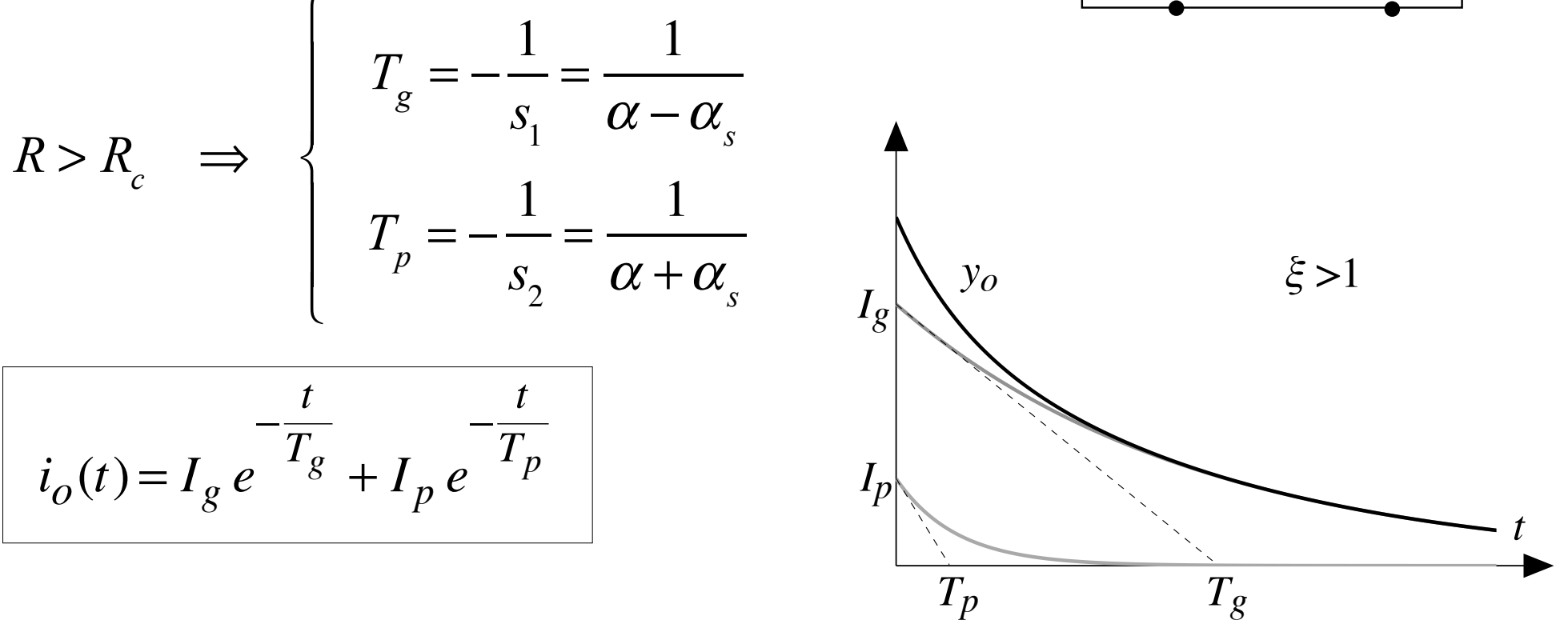

**B) Anello** *RLC* **serie criticamente smorzato (=1)**

$$
\Delta = 0 \qquad s_{1,2} = -\alpha
$$

radici reali negative coincidenti (radice doppia)

$$
R = R_c \quad \Rightarrow \quad T = -\frac{1}{s_{1,2}} = \frac{1}{\alpha}
$$

$$
i_o(t) = I_o e^{-\frac{t}{T}} + K_o t e^{-\frac{t}{T}}
$$

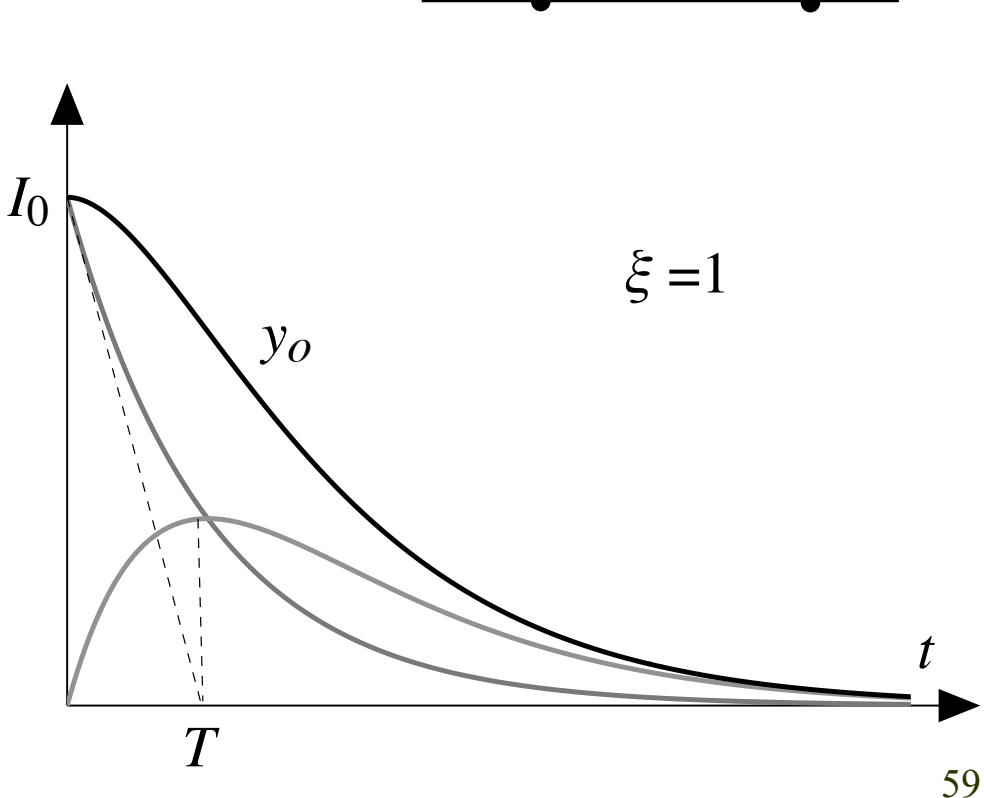

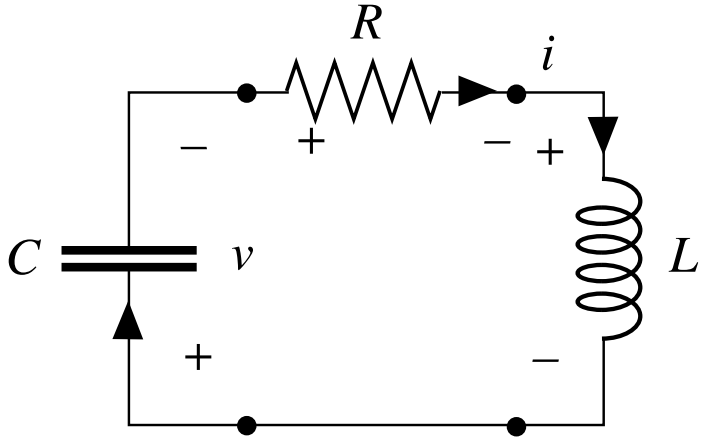

C) Anello RLC serie criticamente smorzato ( $\xi$ <1)

$$
\Delta < 0 \qquad s_{1,2} = -\alpha \pm j\omega_s
$$

radici complesse coniugate

$$
R < R_c \quad \Rightarrow \quad s_{1,2} = -\alpha \pm j\omega_s = -\frac{1}{T} \pm j\omega_s
$$

$$
C = \begin{bmatrix} -\sqrt{100} & \frac{1}{100} & \frac{1}{100} \\ \frac{1}{100} & \frac{1}{100} & \frac{1}{100} \\ \frac{1}{100} & \frac{1}{100} & \frac{1}{100} \end{bmatrix} L
$$

 $\mathbf{r}$ 

$$
i_o(t) = I_o e^{-\frac{t}{T}} \operatorname{sen}(\omega_s t + \beta)
$$

#### Per  $R\rightarrow 0$  tende all'oscillatore LC

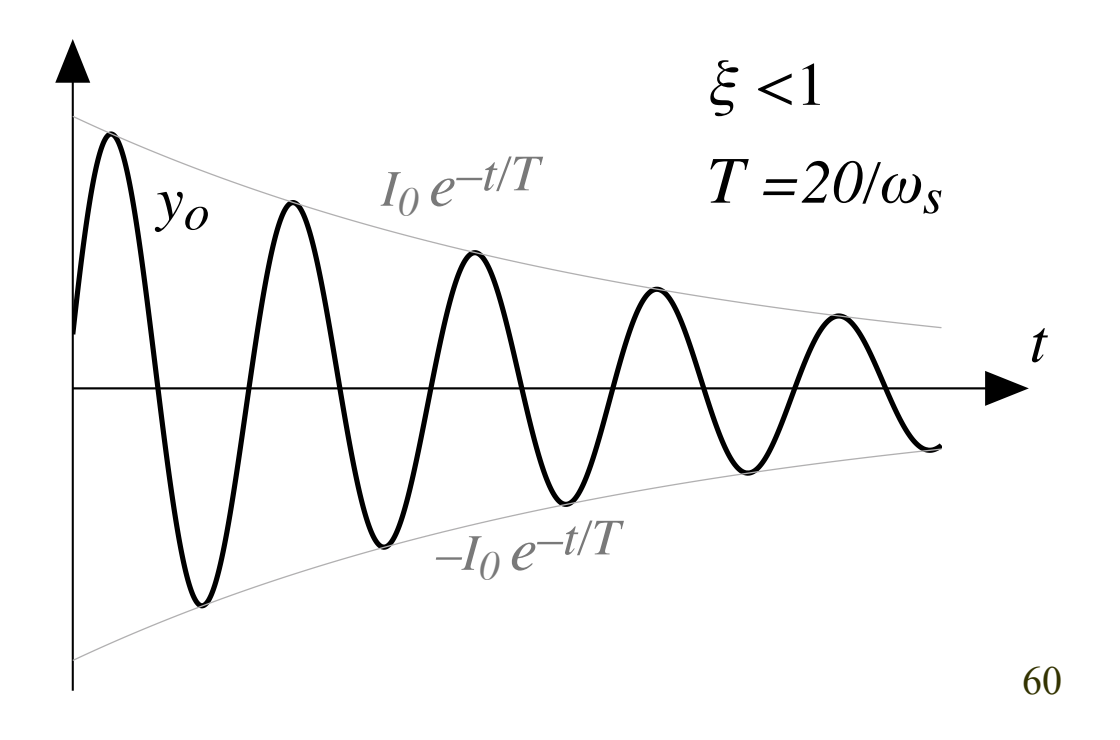

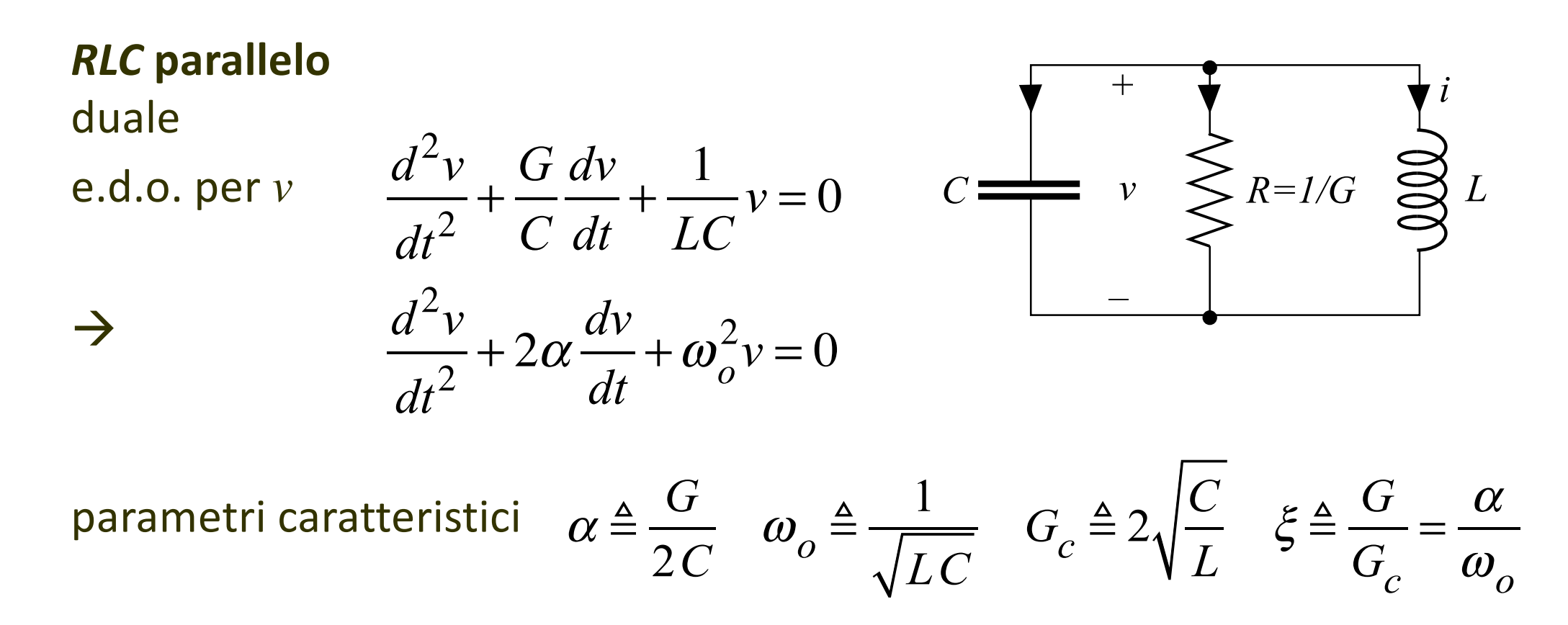

 $\alpha$  [s<sup>-1</sup>] = costante di smorzamento;  $\omega$ <sub>o</sub> [s<sup>-1</sup>] = pulsazione naturale non smorzata;  $R_c$  [S] = conduttanza critica;  $\xi$  [Ø] = fattore di smorzamento

# **Reti con parti adinamiche complesse**

Possono essere eseguite le usuali semplificazioni. Esempi:

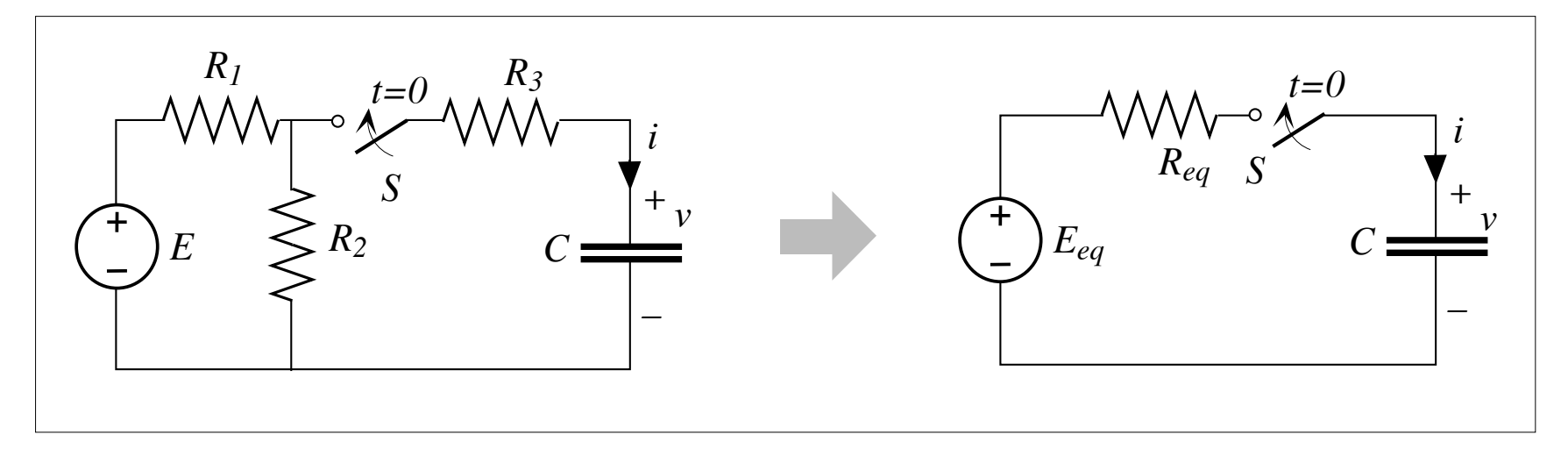

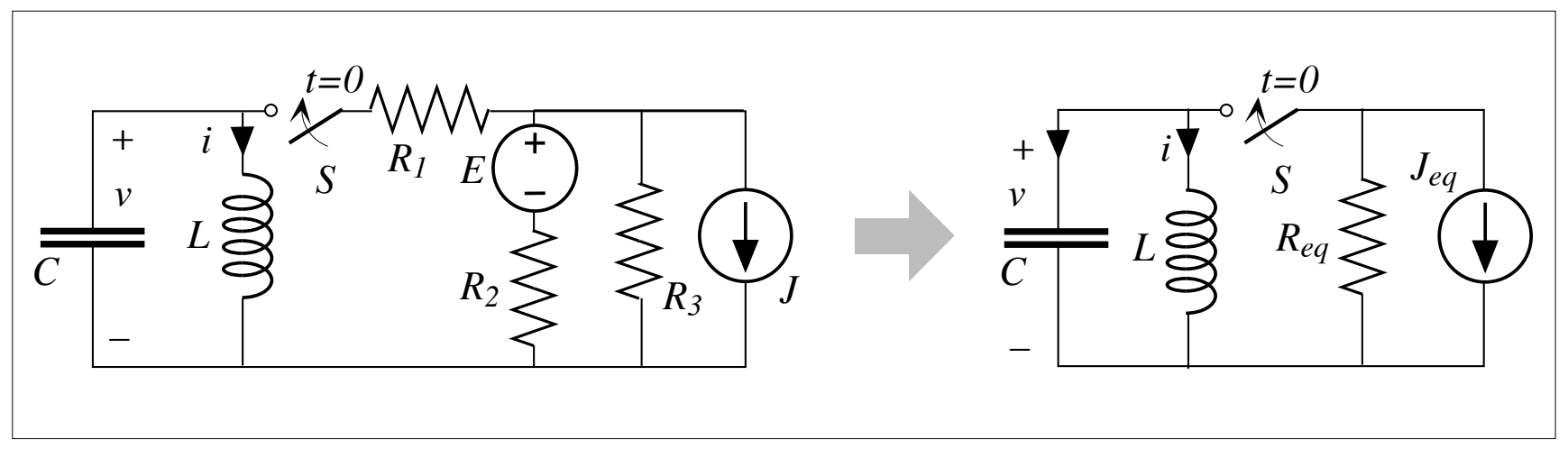

# **Proprietà delle reti lineari inerti -1**

#### **Relazioni tra bipoli della rete e pulsazioni naturali**

- **Esistenza pulsazioni naturali:**  $n > 0$  nell'equazione caratteristica, solo se  $p > 0$   $\rightarrow$  se la rete contiene elementi dinamici (condensatori, induttori, doppi bipoli induttivi); altrimenti la rete è adinamica.
- **Esistenza pulsazioni naturali con parti immaginarie:** *<sup>i</sup>* ≠ 0 solo se la rete contiene elementi dinamici, in particolare condensatori che interagiscono con induttori o con doppi bipoli induttivi, oppure elementi dinamici dello stesso tipo (o capacitivi o induttivi) che interagiscono tramite elementi non reciproci (come il giratore).
- **Esistenza pulsazioni naturali con parti reali:**  $\sigma_i \neq 0$  solo se la rete contiene elementi adinamici (resistori, doppi bipoli adinamici) che interagiscono con elementi dinamici.  $\sigma_i$  < 0 sono dovute a elementi adinamici passivi, come i resistori passivi e i doppi bipoli adinamici passivi, e  $\sigma_i > 0$  ad elementi adinamici attivi, come i resistori attivi ed i generatori pilotati.

n.b.: le ultime due condizioni sono necessarie ma non sufficienti

# **Proprietà delle reti lineari inerti -2**

#### **Reti instabili**

• Se sono presenti *n*-poli adinamici inerti attivi, possono presentarsi  $\sigma_i > 0 \rightarrow i$  fattori temporali *ei<sup>t</sup>* dei relativi modi normali naturali si espandono nel tempo, facendo divergere  $y_o \rightarrow$  la rete è detta **instabile**.

#### **Reti stabili e assolutamente stabili - transitori**

- Se tutti gli *n*-poli adinamici inerti sono passivi  $\rightarrow \forall \sigma_i \leq 0 \rightarrow$  tutti fattori  $e^{\sigma i t}$  dei modi normali naturali non si espandono nel tempo, come pure  $y_o \rightarrow$  La rete è detta **stabile**. Questa è una proprietà fondamentale delle reti inerti passive. Si possono presentare due casi.
- $\sigma_i = 0$  (mai multiple): modi naturali permanenti = costanti se  $\omega_i = 0$ , = sinusoidi se  $\omega_i$  $≠ 0.$  Se  $\forall \sigma_i = 0$  la rete è detta **conservativa**.
- $\sigma_i$  < 0: modi naturali decadenti a zero con costante di tempo  $T_i = -1/\sigma_i$ . Se  $\forall \sigma_i$  < 0 tutti i modi naturali tendono a zero con la loro  $T_i$  come pure  $y_o$ . La più grande tra tutte le costanti di tempo è chiamata **costante di tempo dominante** e determina la durata di *yo*. Gli integrali delle omogenee sono **transitori**. la rete è detta **dissipativa** o anche **assolutamente stabile** o **asintoticamente stabile**.

# **Proprietà delle reti lineari inerti -3**

#### **Considerazioni energetiche nelle reti passive di evoluzione libera**

Consideriamo una *rete dissipativa* con  $\forall \sigma_i$  < 0, in evoluzione libera: è priva di generatori indipendenti e l'integrale dell'omogenea costituisce l'intera risposta. Conservazione delle potenze con porte convenzionate da utilizzatori:  $p_a + p_d = 0$ .

• *pa* ≥ 0 negli *n*-poli adinamici strettamente passivi (resistori passivi)

 $\rightarrow$   $p_d = -p_a \le 0$  negli *n*-poli dinamici passivi (capaci di accumulare energia). Esempio per condensatore, induttore o coppia condensatore-induttore:

$$
p_d = \frac{d}{dt} \left( \frac{C v^2}{2} \right) < 0 \qquad p_d = \frac{d}{dt} \left( \frac{Li^2}{2} \right) < 0 \qquad p_d = \frac{d}{dt} \left( \frac{C v^2}{2} + \frac{Li^2}{2} \right) < 0
$$

 $\rightarrow$  Le variabili di stato decrescono progressivamente, andando a zero a fine transitorio

Reti reali sono tipicamente dissipative: presentano transitori di questo tipo, alla cui estinzione si instaurano i regimi permanenti, stazionari (c.c.) o periodici (c.a.)

#### **Costanti d'integrazione -1**

L'analisi differenziale dice che le *n* costanti di integrazione che compaiono nei modi dell'integrale dell'omogenea  $y_0(t)$  si ottengono fissando i valori iniziali (in *t*=0+) dell'**integrale complessivo**  $y(t) = y_p(t) + y_o(t)$  e delle sue *n*-1 derivate:

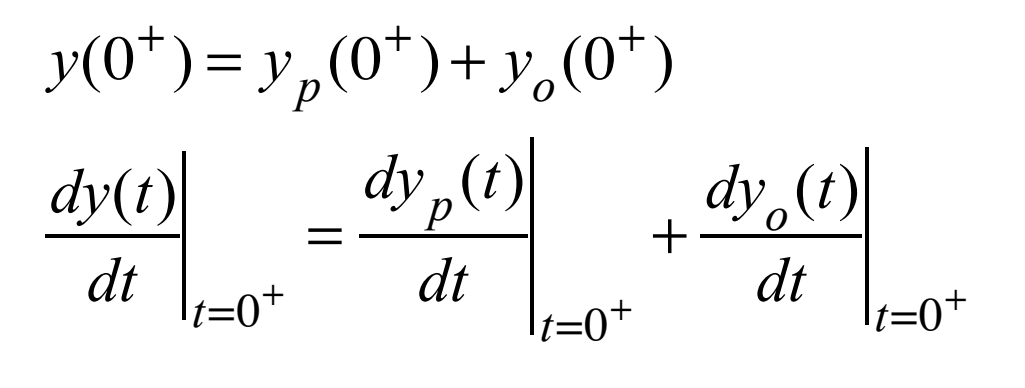

.....

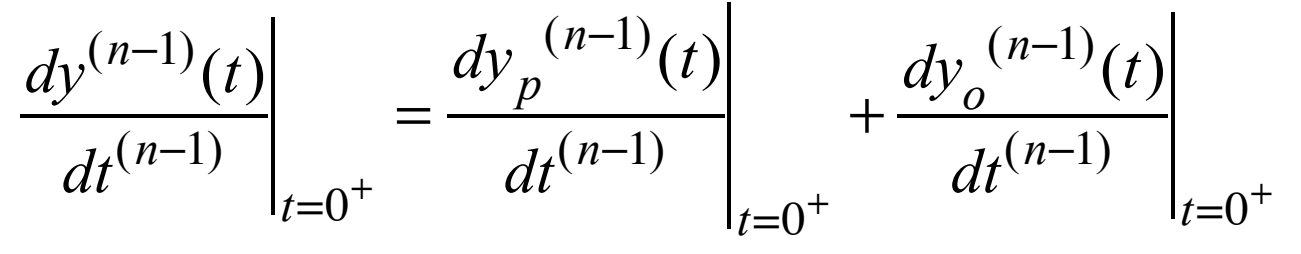

# **Costanti d'integrazione -2**

I valori che devono assumere tali espressioni sono imposti dalle grandezze di rete note in *t*=0+

queste sono soltanto i valori iniziali delle variabili di stato e degli ingressi (se presenti):

 $y_s(0^+)$   $x(0^+)$ 

ossia

$$
v_{\rm C}(0^+) \quad i_{\rm L}(0^+) \quad e(0^+) \quad j(0^+)
$$

Per collegare l'uscita e le sue *n*–1 derivate in *t*=0+ a questi valori noti in *t*=0+ si usano le equazioni di rete, valide per *t>*0.

In particolare se l'uscita è una variabile di stato, bisogna che il valore che essa assume in  $t=0^+$  sia uguale al valore imposto ad essa in  $t=0^+$ dallo studio dell'istante critico (ma non solo …).

# **Oscillatore LC -1**

 $t < 0$ : *S* in 1  $C = 40 \,\mu\text{F}$   $L = 100 \text{ mH}$  $i(t) = 1,2 \text{ A}$   $v(t) = 30 \text{ V}$  $\rightarrow$  *i*(0<sup>-</sup>)=1,2 A  $v$ (0<sup>-</sup>) = 30 V  $e(t) = E_M$  *sen*  $\omega t = 360$  *sen* 100*t* 

*v i e C + – L + –*  $\int S_t = 0$ 2

 $t = 0$ : *S* commuta in 2

Non possono comparire correnti e tensioni impulsive:  $i(0^+)=1,2 \text{ A}$  e  $v(0^+)=30 \text{ V}$ 

 $\rightarrow$  Per *t* > 0 si crea l'oscillatore *LC* con  $i_p(t)$  e  $i_o(t)$  note:  $i(t) = i_p(t) + i_o(t) = (I_M \cos \omega t) + (I_{oc} \cos \omega_c t + I_{os} \sin \omega_c t)$  $= (1,5 \cos 100t) + (I_{oc} \cos 500t + I_{os} \sin 500t)$ 

### **Oscillatore LC-2**

EDO con  $n=2$  e due costati di integrazione

A Vanno imposti  $y(0^+) = y_p(0^+) + y_o(0^+)$  $\frac{dy(t)}{dt}\bigg|_{t=0^+} = \frac{dy_p(t)}{dt}\bigg|_{t=0^+} + \frac{dy_o(t)}{dt}\bigg|_{t=0^+}$ 

Valore di  $y(0^+)$ :  $i(0^+) = I_M + I_{oc} = 1.5 + I_{oc}$ 

 $i(t)$  è variabile di stato nota in  $t=0^{\circ}$ :  $i(0^{\circ})=1,2$  A

$$
\Rightarrow \qquad 1,5 + I_{oc} = 1,2 \text{ A}
$$

$$
I_{oc} = 1,2 - 1,5 = -0,3 \text{ A}
$$

### **Oscillatore LC -3**

Valore di  $dy/dt|_{t=0+}$ :

$$
\frac{di}{dt} = \left(-\omega I_M \text{sen}\omega t\right) + \left(-\omega_o I_{oc} \text{sen}\omega t + \omega_o I_{os} \text{cos}\omega t\right)
$$
  

$$
\frac{di}{dt}\bigg|_{t=0^+} = \left(-\omega I_M 0\right) + \left(-\omega_o I_{oc} 0 + \omega_o I_{os} 1\right) = \omega_o I_{os}
$$

$$
\begin{array}{ccc}\n1 & S_{t=0} & \Delta & i \\
2 & 4 & 4 & 0 \\
\end{array}
$$

Deve essere legata all'altro valore iniziale noto: *v*(0+)=30 V

dalle equazioni di rete: 
$$
\frac{di}{dt} = \frac{v_L}{L} = \frac{e - v}{L} \rightarrow \left. \frac{di}{dt} \right|_{t=0^+} = \frac{e(0^+) - v(0^+)}{L}
$$

$$
\Rightarrow \omega_o I_{os} = \frac{e(0^+) - v(0^+)}{L} \quad \Rightarrow I_{os} = \frac{e(0^+) - v(0^+)}{e_0 L} = \frac{0 - 30}{500 \, 0, 1} = -0, 6 \, \text{A}
$$

#### **Oscillatore LC-4**

$$
i(t) = I_{pM} \cos \omega t + \left[ i(0^{+}) - I_{pM} \right] \cos \omega_{0} t - \frac{v(0^{+})}{\omega_{0}L} \sin \omega_{0} t =
$$
  
-1.5 cos 100 t - 0.3 cos 500 t - 0.6 sec 500 t

 $= 1, 3 \cos 100 l - 0, 3 \cos 300 l - 0, 0 \sin 300 l$ 

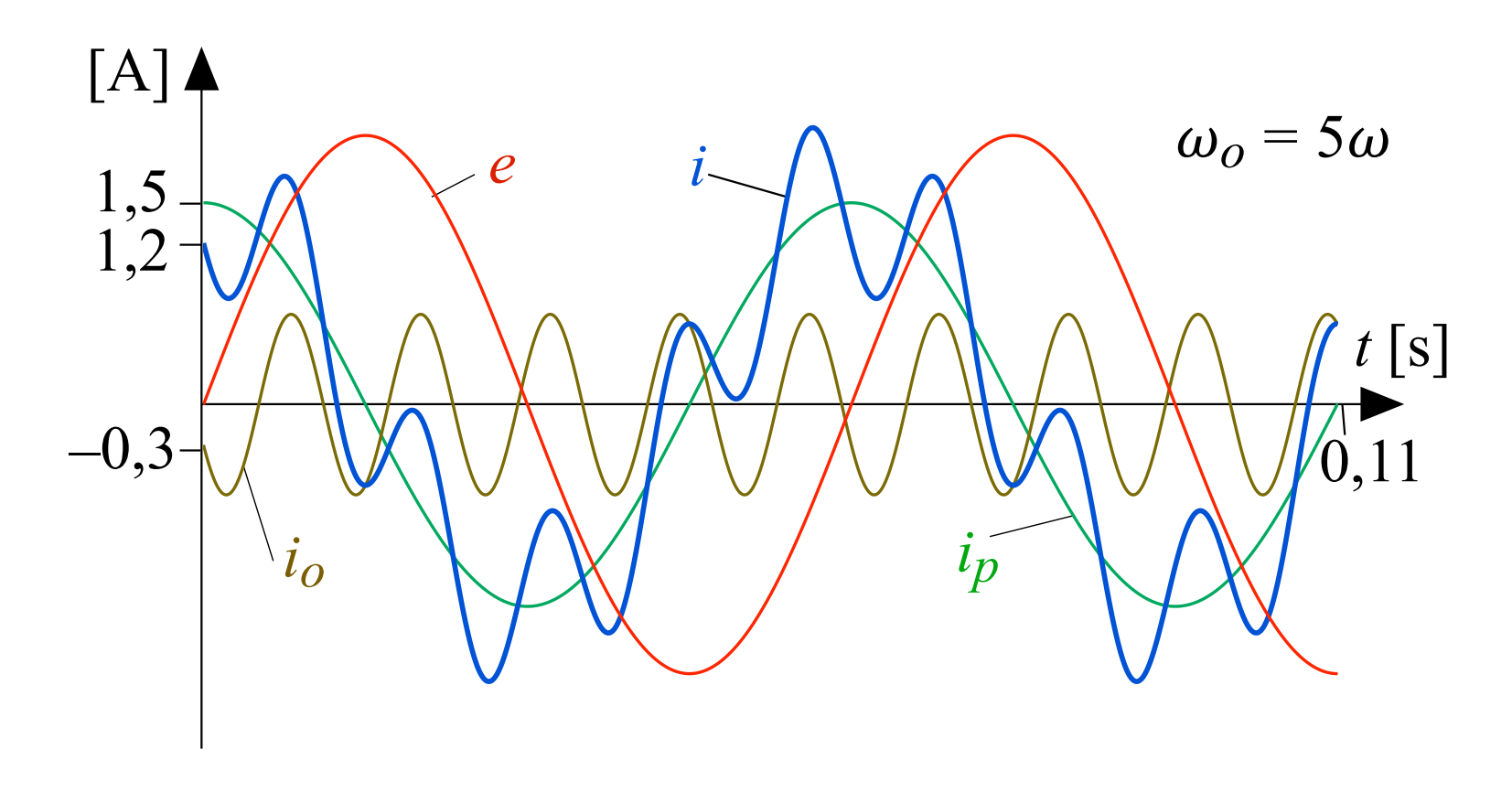